Министерство образования и науки Мурманской области Государственное автономное учреждение дополнительного образования Мурманской области «Мурманский областной центр дополнительного образования «Лапландия»

**ПРИНЯТА** методическим советом Протокол от 06.09.2017 №1

Председатель О. А. Бережняк

**УТВЕРЖДЕНА** Приказом ГАУДО МО «МОЦДО «Лапландия» or 07.09.2017 № 521 Директор лаков

# ДОПОЛНИТЕЛЬНАЯ ОБЩЕОБРАЗОВАТЕЛЬНАЯ ОБЩЕРАЗВИВАЮЩАЯ ПРОГРАММА ТЕХНИЧЕСКОЙ НАПРАВЛЕННОСТИ **«РОБОНАВТИКА: МИР ARDUINO» (ДИСТАНЦИОННАЯ)**

Возраст учащихся: **13-17 лет** Срок реализации программы: **3 года**

Автор:

**Павлов Николай Александрович,**

педагог дополнительного образования

Мурманск 2017

#### **Пояснительная записка**

Одной из ключевых проблем в России является недостаточная обеспеченность инженерными кадрами в условиях текущей демографической ситуации, а также низкого статуса инженерного образования при выборе будущей профессии выпускниками школ. Сейчас необходимо активно начинать популяризацию профессии инженера. Детям нужны образцы для подражания в любой области, в частности в инженерной деятельности.

Развитие робототехники, появление различных электронных приборов упрощает и улучшает повседневную жизнь человека. Информационные технологии вызывают у обучающихся интерес к техническому творчеству и разработке собственных устройств, стимулируют проявление у молодого поколения интереса к науке, технике, инициативности, творческого мышления, способности к нестандартным решениям, привлекают детей и подростков к занятиям научными изысканиями и творчеством.

#### **Актуальность программы**

В настоящий момент существуют необходимость в обучении работы с микроконтроллерной техникой для поддержания и развития познавательной, исследовательской и экспериментальной деятельности школьников в области разработки и программирования электронных устройств. Основным задерживающим фактором является недостаток теоретических знаний учащихся в области электроники и программирования микроконтроллерной техники.

Данный курс направлен на то, чтобы сформировать теоретическую базу знаний у учащихся в этой области и способствовать реализации их образовательных потребностей в области разработки различного вида робототехнических конструкций.

#### **Программа составлена на основе:**

- специальной литературы по данному виду технического творчества:
	- Брага Н.С. Создание роботов в домашних условиях. / Н.С.Брага. М.: НТ Пресс,  $2007. - 368$  c.
	- Массимо Б. Arduino для начинающих волшебников. / Пер. с англ. под ред. М. Райтман. – М.: Рид Групп, 2012. – 128 с.
	- Матаев Г.Г. Компьютерная лаборатория. Мурманск: МГПИ, 1998. 292 с.
	- Предко М. 123 эксперимента по робототехнике. / пер. с англ. Попова В.П. М.: НТ-Пресс, 2007. – 544с.

 Соммер У. Программирование микроэлектронных плат Arduino/Freeduino. – СПб.: БХВ-Петербург, 2012. – 256 с.

профессионального опыта педагога.

Программа включает теоретическую часть и практические задания. Отличительной особенностью данной программы является её практико-ориентированная направленность. В содержание курса включены материалы и задания творческого, аналитического характера, практические занятия. Программа призвана помочь осуществлению выпускниками осознанного выбора путей продолжения образования и выбора будущей профессиональной деятельности.

В содержании программы условно можно выделить три направления:

- **формирование представлений** о роли микроэлектроники в современном обществе, преимуществах автоматизации управления;
- **формирование знаний** об физических принципах функционирования автоматизированных систем и других устройств на основе микроконтроллерной техники;
- **развитие умений** объяснять, конструировать, анализировать и электрические схемы, программировать микроконтроллерную технику.

Также особенностями данной программы являются:

- 1. Структурирование программы с учетом современных требований к программам дополнительного образования детей.
- 2. Использование дистанционной формы обучения.
- 3. Разработка авторского учебно-методического комплекта к программе.

**Вид программы:** авторская.

**Направленность программы:** техническая.

**Срок реализации программы** 3 года.

**Программа рассчитана** на 36 часа.

**Режим занятий:** 1 раз в неделю по 1 часу.

Режим занятий соответствует санитарно–эпидемиологическим требованиям к учреждениям дополнительного образования детей (санитарно-эпидемиологическим правилам и нормативам СаНПин 2.4.4 3172- 14).

**Форма организации занятий:** групповая (дистанционная).

**Возраст учащихся:**13-17 лет.

**Количество учащихся:** до 15 человек (при наличии 1 тьютора).

**Состав группы:** постоянный.

#### **Набор учащихся:** свободный.

Учащиеся зачисляются в учебные группы при отсутствии медицинских противопоказаний. Обязательно наличие медицинской справки о состоянии здоровья и допуске к занятиям в объединении.

В дополнительной общеобразовательной программе предусмотрен **летний блок занятий** по индивидуальным планам учащихся на летний период времени.

#### **Цель программы**

Удовлетворение образовательных потребностей учащихся в области теоретических знаний в сфере электроники, алгоритмизации, программирования и конструирования автоматизированных комплексов на базе микроконтроллера Arduino, средствами дистанционного обучения.

#### **Основные задачи**

#### *Обучающие*

- познакомиться с теоретическими основами электротехники;
- изучить основы алгоритмизации и программирования;
- изучить возможности микроконтроллера Arduino;
- изучить правила оформления научно-исследовательских работ.

#### *Развивающие*

- развивать внимание, память, мышление, воображение,
- развивать активное творческое мышление,
- развивать познавательную и творческую активность.

#### *Воспитательные*

- воспитывать аккуратность, трудолюбие, целеустремленность,
- воспитывать адекватное отношение к личным творческим успехам и успехам других.

#### **Ожидаемые результаты обучения:**

*К концу 1 года обучения учащиеся будут*

#### *Знать*

- основы получения полупроводниковых приборов, строение и принцип действия, их практическое применение;
- свойства полупроводниковых приборов под воздействием различных факторов (свет, электрический ток, давление);
- устройство, обозначение на схеме и принцип коммутации основных электрических компонентов;
- условия и область применения различных типов датчиков;
- характеристики микроконтроллера Arduino;
- $-$  среду разработки Arduino;
- синтаксис и семантику языка программирования Processing/Wiring и основную структуру программы

#### *Уметь*

- собирать электрическую схему по готовым эскизам;
- правильно устанавливать электронные компоненты;
- использовать электроизмерительные приборы;
- определять тип полупроводникового прибора по внешнему виду и маркировке;
- применять оптические датчики, получать и обрабатывать передаваемую ими информацию;
- работать в среде разработки Arduino.

#### *К концу 2 года обучения учащиеся будут*

#### *Знать*

- принцип действия и области применения основных видов датчиков;
- устройство и принцип действия основных модулей (устройств ввода-вывода);
- принципы разработки автономной роботизированной модели;
- основные алгоритмы управления автономной роботизированной моделью.

#### *Уметь*

- применять различные типы датчиков и снимать и интерпретировать информацию;
- использовать электроизмерительные приборы;
- управлять работой двигателя постоянного тока;
- управлять работой шагового двигателя;
- разрабатывать автономную роботизированную конструкцию;
- применять свои знания в области программирования микроконтроллеров, для решения практических задач управления автономными роботизированными установками.

*К концу 3 года обучения учащиеся будут*

#### *Знать*

- принцип действия и области применения различных сложносоставных модулей (экранов, пультов управления, датчиков движения и пр.);
- этапы разработки приложений для аппаратно-программных платформ;
- принципы разработки программного обеспечения с визуальным интерфейсом для управления автономной роботизированной модели;
- основные методы организации каналов беспроводной передачи информации.

#### *Уметь*

- применять различные типы модулей, принимать и интерпретировать информацию;
- разрабатывать приложения для аппаратно-программных платформ;
- разрабатывать программное обеспечение с визуальным интерфейсом по управлению автономной роботизированной конструкцией;
- применять свои знания в области программирования микроконтроллеров, для решения практических задач приема и передачи информации по беспроводным каналам.

**Формы диагностики результатов обучения**: наблюдение, проверочные задания, тесты, самостоятельные практические работы, соревнования, конференции, семинары.

**Формы демонстрации** результатов обучения: итоговое занятие в форме мини-конференции. Одной из форм демонстрации результатов может быть участие обучающихся в научнопрактических, учебно-исследовательских выставках, конференциях, конкурсах различного уровня.

### **Требования к начальной подготовке, необходимые для успешного усвоения программы:**

- знание базового курса физики за курс 8 класса, по разделу «Электричество» и базовые понятия курса информатики, особенно раздела «Алгоритмизация и программирование»;
- умения самостоятельно работать с дополнительными источниками информации;
- иметь навыки работы с ПК, электронной почтой, Internet.

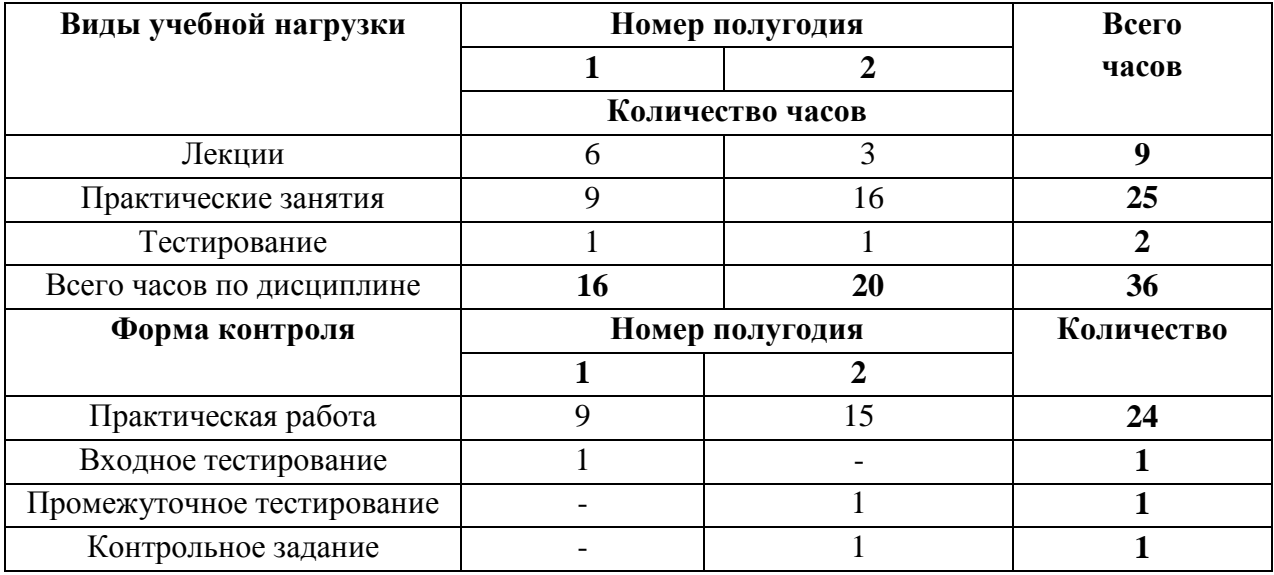

# **Распределение учебного времени 1 года обучения**

# **Распределение учебного времени 2 года обучения**

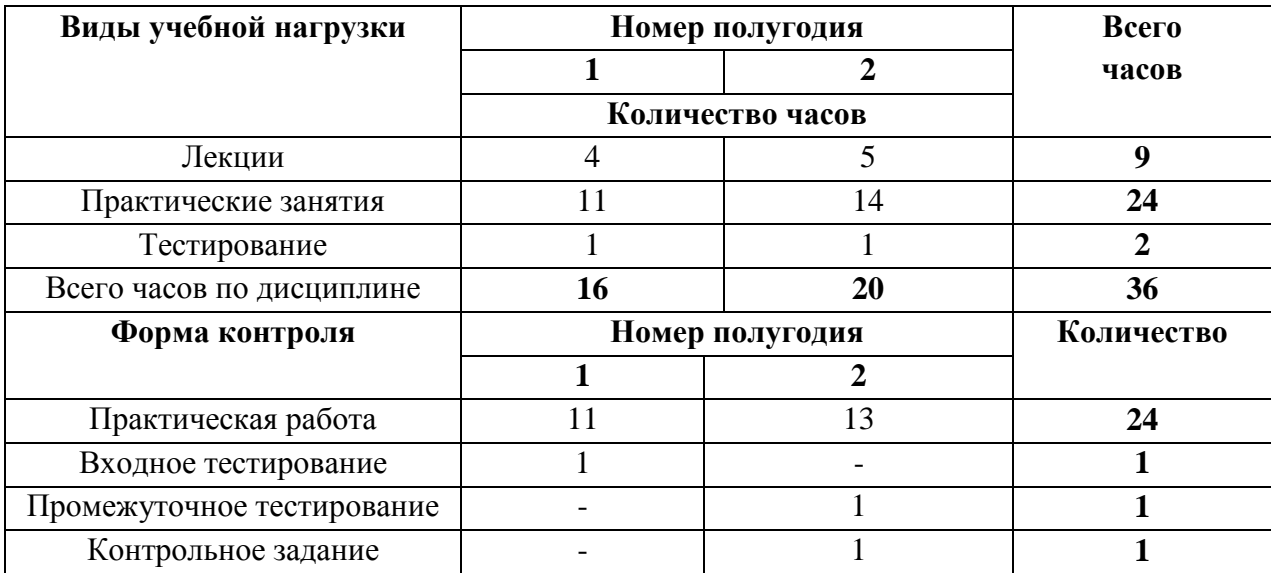

# **Распределение учебного времени 3 года обучения**

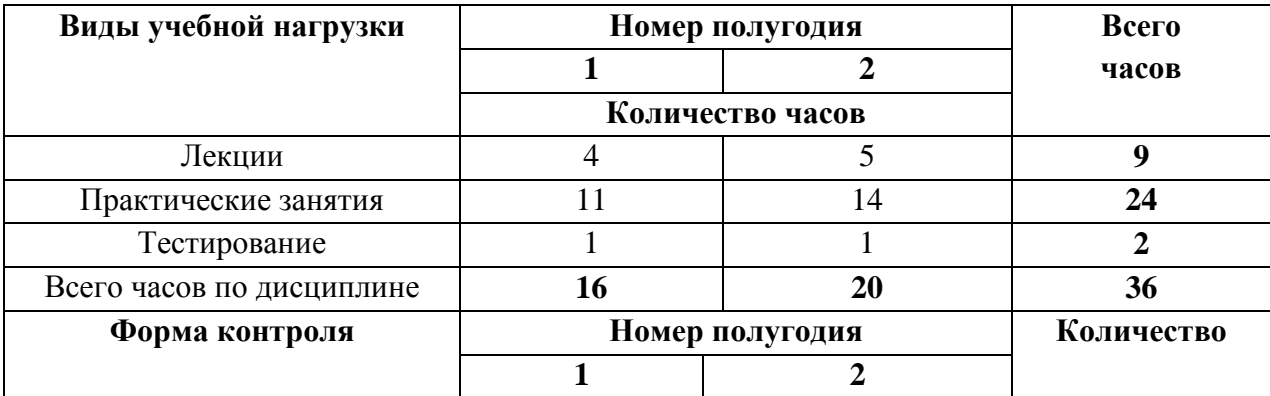

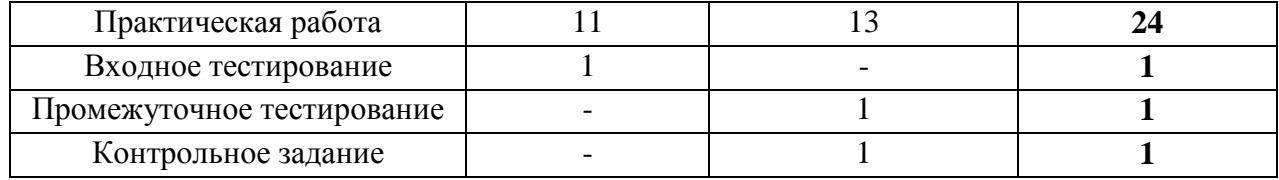

# **Учебно-тематический план**

# **1 год обучения.**

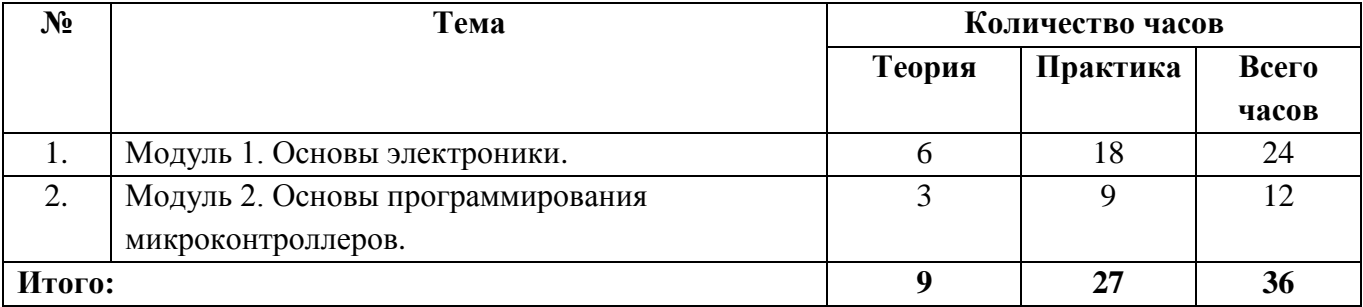

# **2 год обучения.**

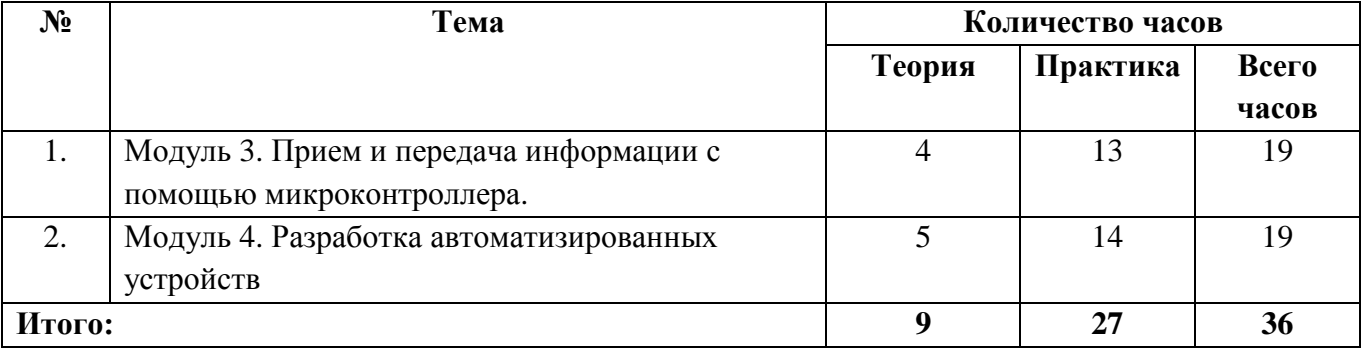

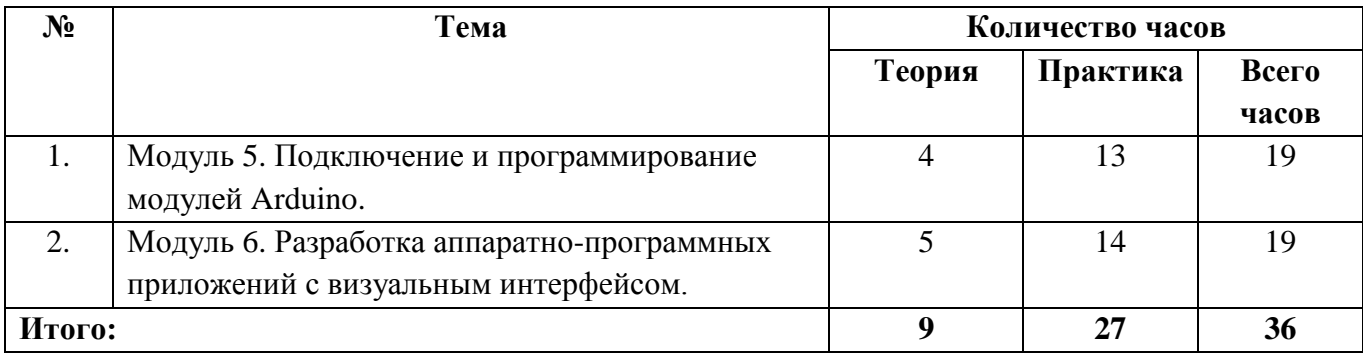

#### **Академический календарь**

**1 год обучения**

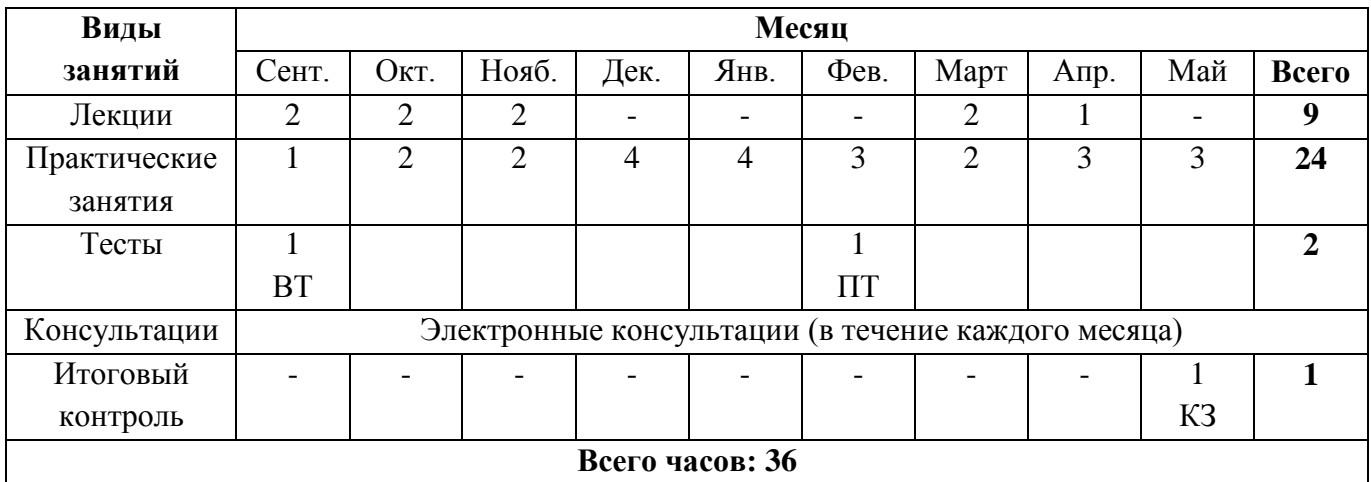

Л – лекции; ЭК – электронные консультации; СР – самостоятельная работа; ПР – практическая работа; ВТ – входное тестирование; ПТ – промежуточное тестирование; КЗ– контрольное задание.

#### **2 год обучения**

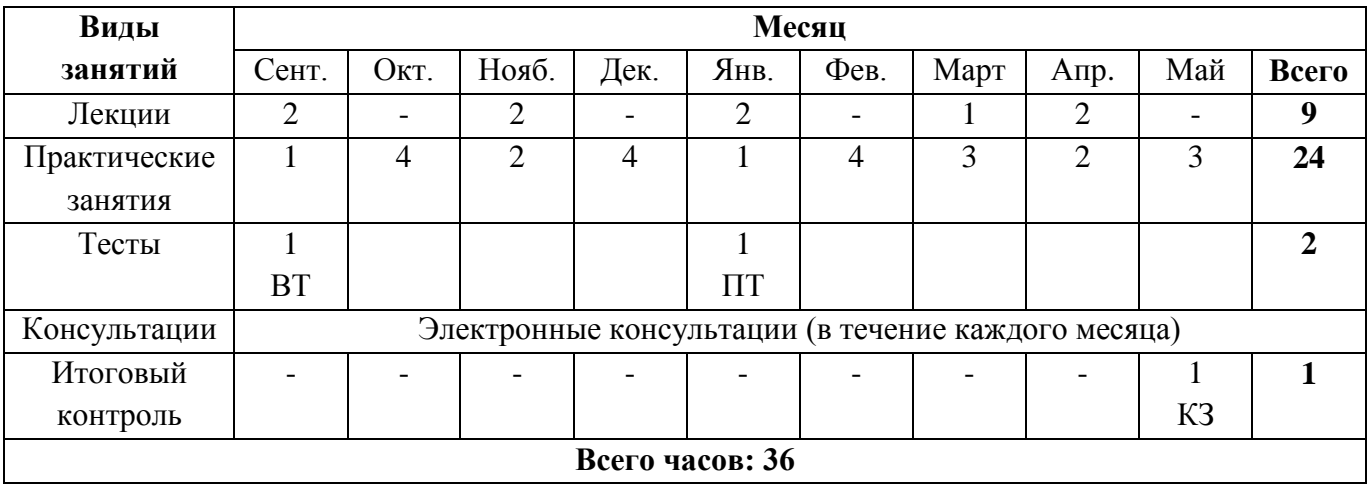

Л – лекции; ЭК – электронные консультации; СР – самостоятельная работа; ПР – практическая работа; ВТ – входное тестирование; ПТ – промежуточное тестирование; КЗ– контрольное задание.

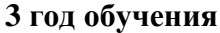

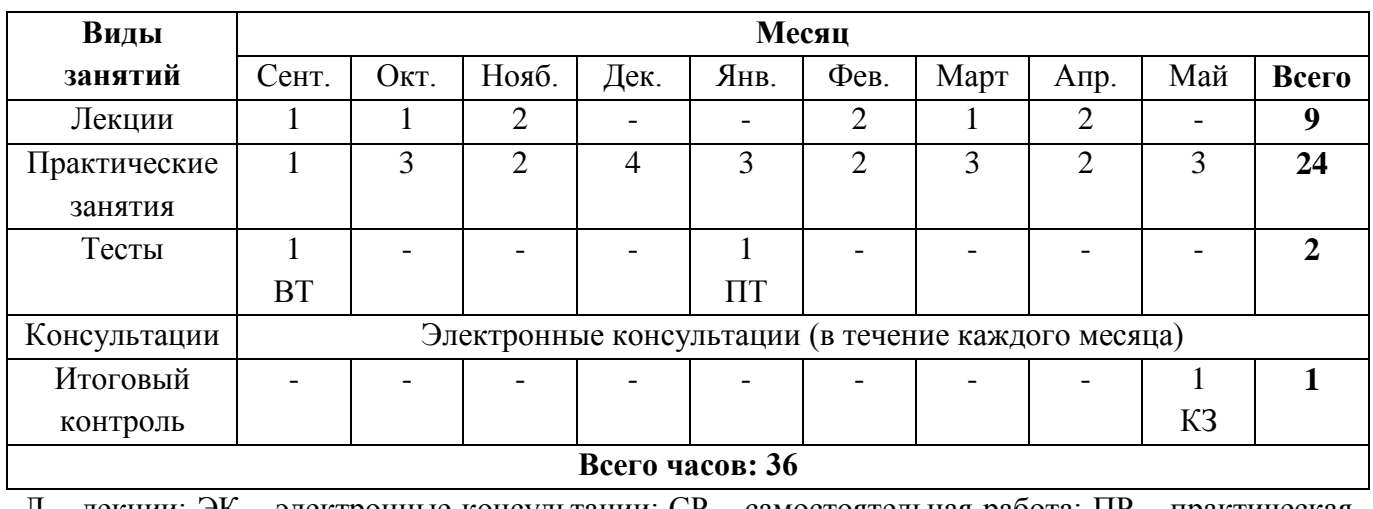

Л – лекции; ЭК – электронные консультации; СР – самостоятельная работа; ПР – практическая работа; ВТ – входное тестирование; ПТ – промежуточное тестирование; КЗ– контрольное задание.

# **УЧЕБНО-ТЕМАТИЧЕСКИЙ ПЛАН**

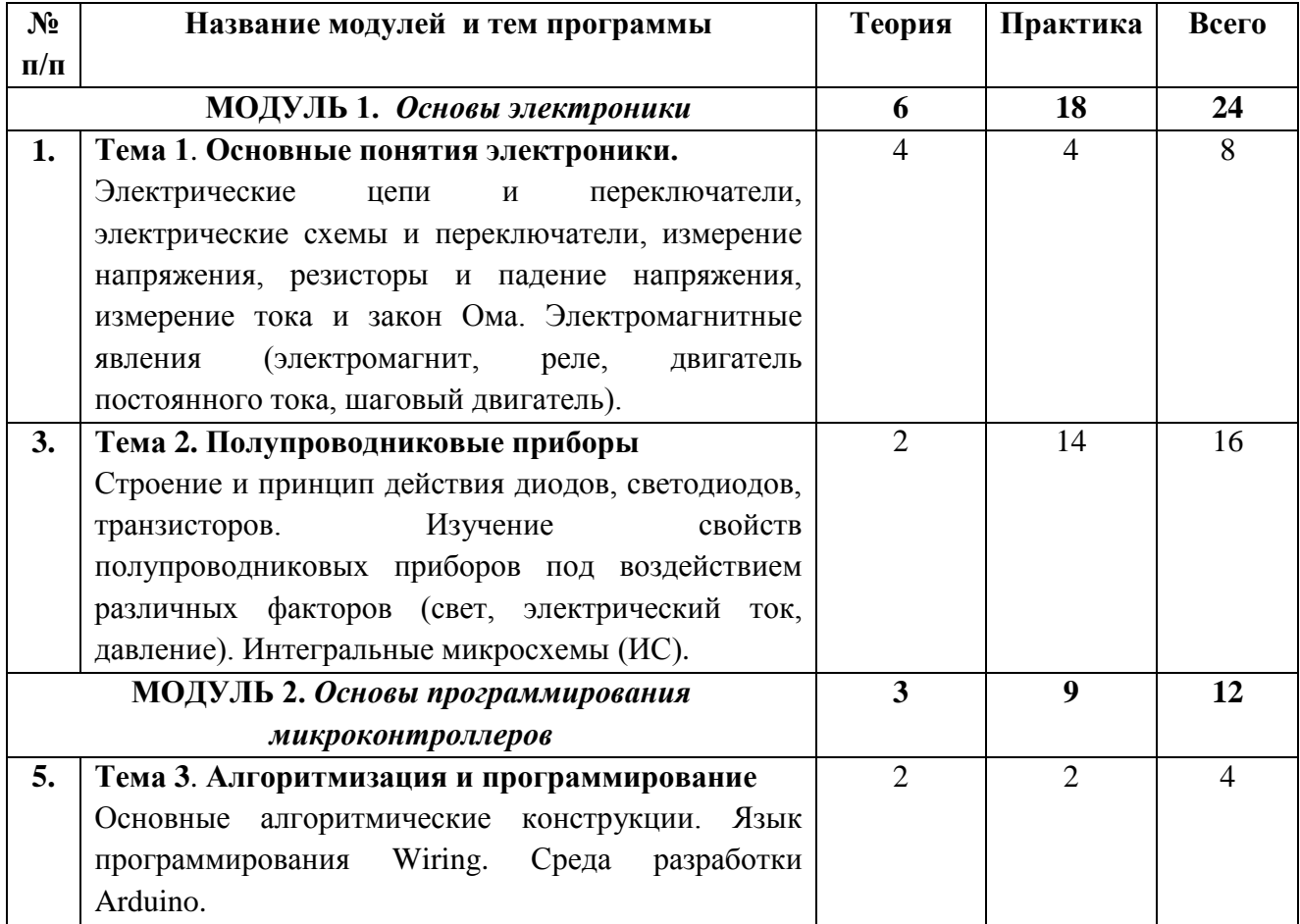

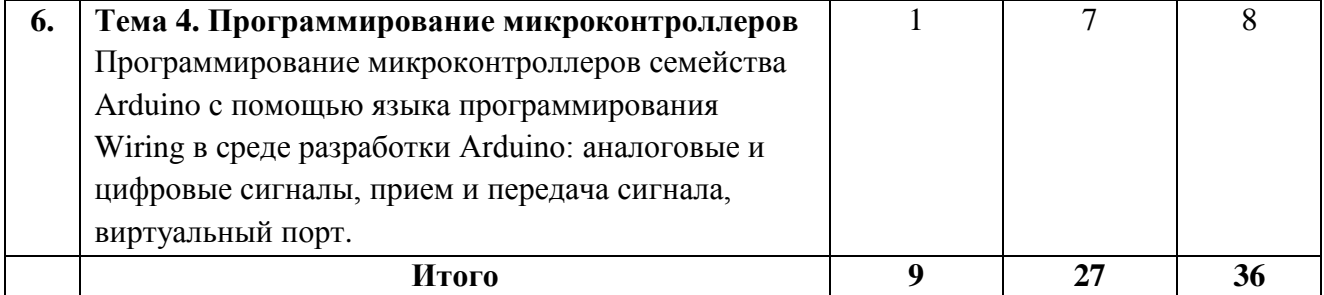

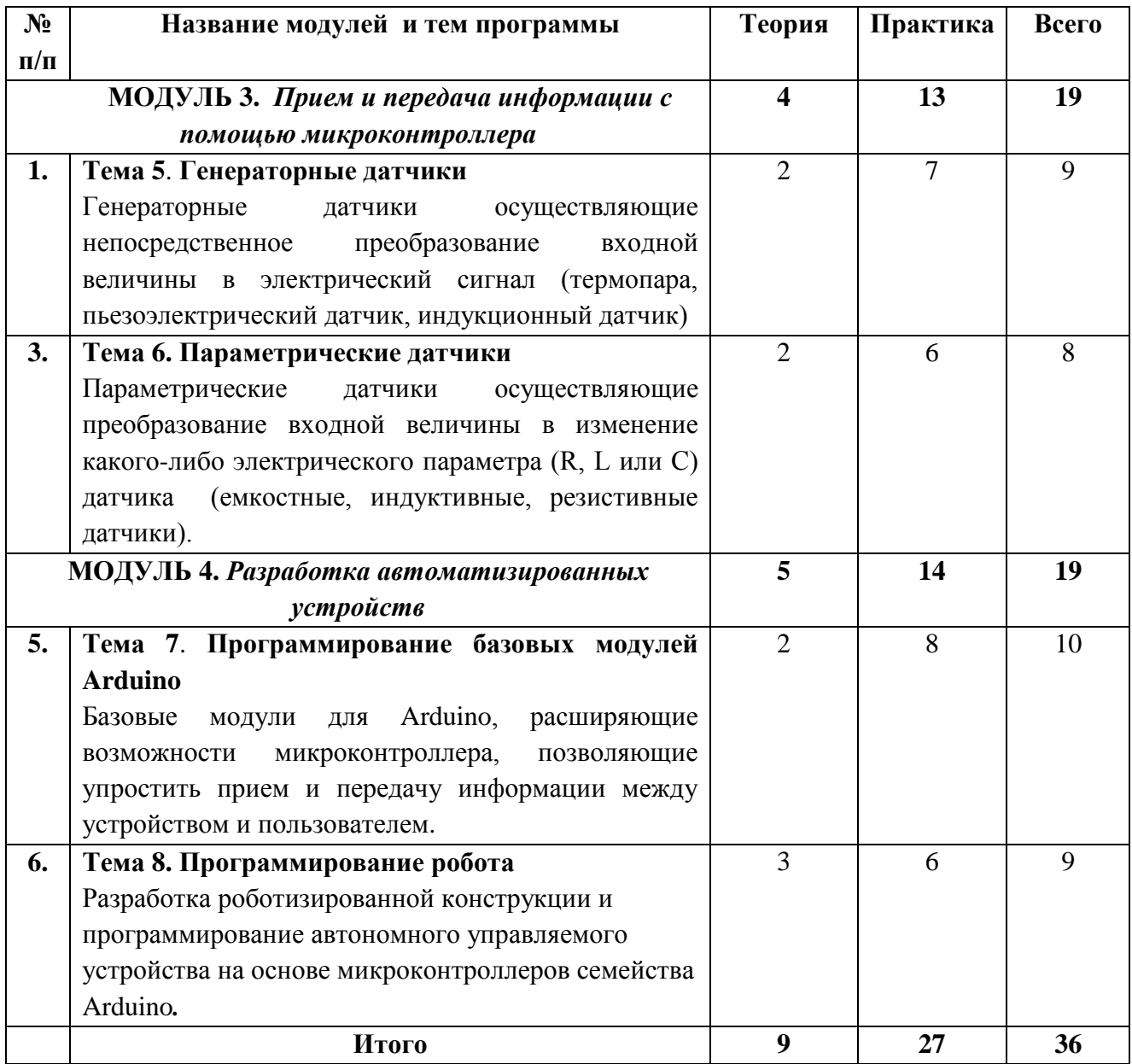

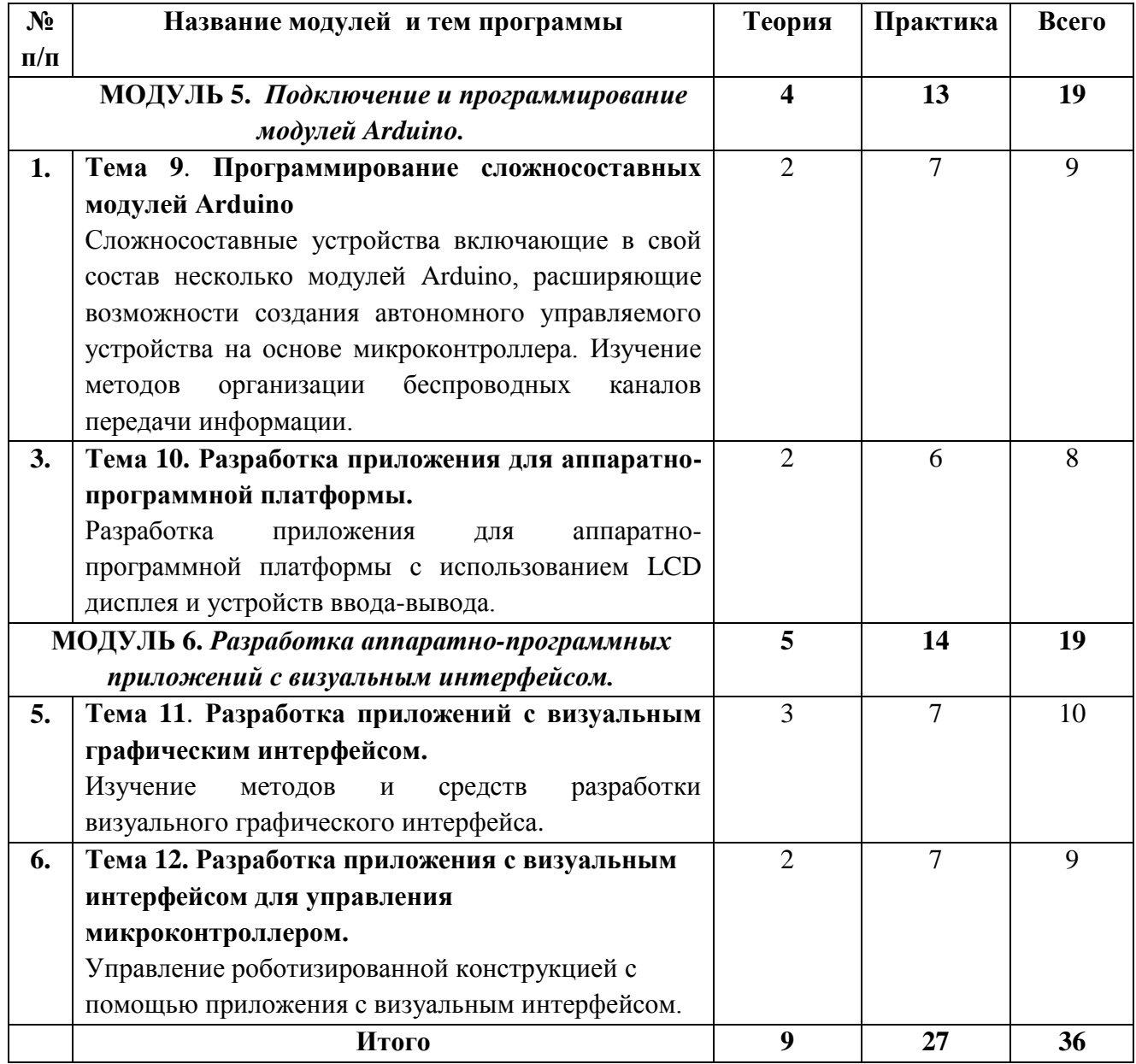

#### **СОДЕРЖАНИЕ ПРОГРАММЫ**

#### **1 год обучения.**

#### **МОДУЛЬ 1.** *Основы электроники*

#### **Тема 1**. **Основные понятия электроники**

*Содержание темы:* Электрические цепи и переключатели, электрические схемы и переключатели, измерение напряжения, резисторы и падение напряжения, измерение тока и закон Ома. Электромагнитные явления (электромагнит, реле, двигатель постоянного тока, шаговый двигатель).

Изучив данную тему, обучающийся должен **знать** и **понимать**: основные параметры электрической цепи, основные законы электричества, принципы функционирования приборов на основе электромагнитных явлений.

**Уметь различать** компоненты электрической цепи, собирать электрические схемы с базовыми элементами.

**Приводить примеры** применения приборов на основе электромагнитных явлений.

#### **Тема 2**. **Полупроводниковые приборы**

*Содержание темы:* Строение и принцип действия диодов, светодиодов, транзисторов. Изучение свойств полупроводниковых приборов под воздействием различных факторов (свет, электрический ток, давление). Интегральные микросхемы.

Изучив данную тему, обучающийся должен **знать:**

- принцип действия диодов, светодиодов, транзисторов;
- свойств полупроводниковых приборов под воздействием различных факторов. **Понимать:** принцип устройства и функционирования интегральной микросхемы.

**Уметь** собирать электрические схемы с элементами ИС.

#### **МОДУЛЬ 2.** *Основы программирования микроконтроллеров*

#### **Тема 3.** *Алгоритмизация и программирование*

*Содержание темы:* Основные алгоритмические конструкции. Язык программирования Wiring. Среда разработки Arduino.

Изучив данную тему, обучающийся должен **знать:**

- основные алгоритмические конструкции;
- синтаксис и семантику языка программирования Wiring;

интерфейс среды на разработки Arduino.

**Уметь:** составлять программный код в среде на разработки Arduino на языке программирования Wiring.

#### **Тема 4. Программирование микроконтроллеров**

*Содержание темы:* Программирование микроконтроллеров семейства Arduino с помощью языка программирования Wiring в среде разработки Arduino: аналоговые и цифровые сигналы, прием и передача сигнала, виртуальный порт.

Изучив данную тему, обучающийся должен **знать:**

- состав и структуру микроконтроллера семейства Arduino;
- различие между аналоговыми и цифровыми сигналами.

**Уметь** принимать и передавать (аппаратно) аналоговые и цифровые сигналы, выводить информацию в виртуальный Com-порт.

#### **2 год обучения.**

# **МОДУЛЬ 3.** *Прием и передача информации с помощью микроконтроллера*

#### **Тема 5**. **Генераторные датчики**

*Содержание темы:* генераторные датчики осуществляющие непосредственное преобразование входной величины в электрический сигнал (термопара, пьезоэлектрический датчик, индукционный датчик).

Изучив данную тему, обучающийся должен **знать** и **понимать**: основные принципы приема и передачи различных видов информации с помощью генераторных датчиков способных осуществлять непосредственное преобразование входной величины в электрический сигнал

**Уметь** программировать различные виды генераторных датчиков с помощью микроконтроллерной техникой.

#### **Тема 6**. **Параметрические датчики.**

*Содержание темы:* параметрические датчики осуществляющие преобразование входной величины в изменение какого-либо электрического параметра (R, L или С) датчика (емкостные, индуктивные, резистивные датчики).

Изучив данную тему, обучающийся должен **знать** и **понимать**: основные принципы приема и передачи различных видов информации с помощью параметрических датчиков способных преобразовывать входную величину в изменение какого-либо электрического параметра (R, L или С) датчика.

**Уметь** программировать различные виды параметрических датчиков с помощью микроконтроллерной техникой.

#### **МОДУЛЬ 4.** *Разработка автоматизированных устройств.*

#### **Тема 7.** *Программирование базовых модулей Arduino.*

*Содержание темы:* Модули для Arduino, расширяющие возможности микроконтроллера, позволяющие упростить прием и передачу информации между устройством и пользователем.

Изучив данную тему, обучающийся должен **знать:**

- основные модули ввода-вывода информации;
- принципы программирования устройств с использованием внешних библиотек;

**Уметь:** программировать модули расширяющие возможности микроконтроллера в среде на разработки Arduino.

#### **Тема 8.** *Программирование робота*

*Содержание темы:* Разработка роботизированной конструкции и программирование автономного управляемого устройства на основе микроконтроллеров семейства Arduino.

Изучив данную тему, обучающийся должен **знать** основные узлы управления роботизированной конструкцией.

**Уметь** создавать алгоритмы движения различных роботизированных конструкций на основе микроконтроллера Arduino.

#### **3 год обучения.**

#### **МОДУЛЬ 5.** *Подключение и программирование модулей Arduino.*

#### **Тема 9**. **Программирование сложносоставных модулей Arduino**

*Содержание темы:* Сложносоставные устройства включающие в свой состав несколько модулей Arduino, расширяющие возможности создания автономного управляемого устройства на основе микроконтроллера. Изучение методов организации беспроводных каналов передачи информации.

Изучив данную тему, обучающийся должен **знать** и **понимать**: основные принципы организации беспроводных каналов передачи информации.

**Уметь** программировать различные виды модулей Arduino и организовывать их взаимодействие.

#### **Тема 10**. **Разработка приложения для аппаратно-программной платформы.**

*Содержание темы:* Разработка приложения для аппаратно-программной платформы с использованием LCD дисплея и устройств ввода-вывода.

Изучив данную тему, обучающийся должен **знать** и **понимать**: основные методы и средства работы с LCD дисплеем.

**Уметь** разрабатывать приложения для LCD дисплея средствами Arduino IDE.

# **МОДУЛЬ 6.** *Разработка аппаратно-программных приложений с визуальным интерфейсом.*

#### **Тема 11. Разработка приложений с визуальным графическим интерфейсом.**

*Содержание темы:* Изучение методов и средств разработки визуального графического интерфейса.

Изучив данную тему, обучающийся должен **знать:**

- основные понятия о визуальных объектно-ориентированных языках;
- методы и средства разработки графического интерфейса в среде разработки Lazarus.

**Уметь:** создавать приложения с графическим экранным интерфейсом в среде разработки Lazarus.

**Тема 12. Разработка приложения с визуальным интерфейсом для управления микроконтроллером.**

*Содержание темы:* Управление роботизированной конструкцией с помощью приложения с визуальным интерфейсом.

Изучив данную тему, обучающийся должен **знать** основные методы работы с виртуальными портами компьютера, методы и средства организации протоколов взаимодействия между компьютером и микроконтроллером.

**Уметь** создавать микропрошивку микроконтроллера Arduino для взаимодействия с компьютером и разрабатывать приложения с визуальным графическим интерфейсом для управления микроконтроллером Arduino.

# **ПЕРЕЧЕНЬ ПРАКТИЧЕСКИХ РАБОТ**

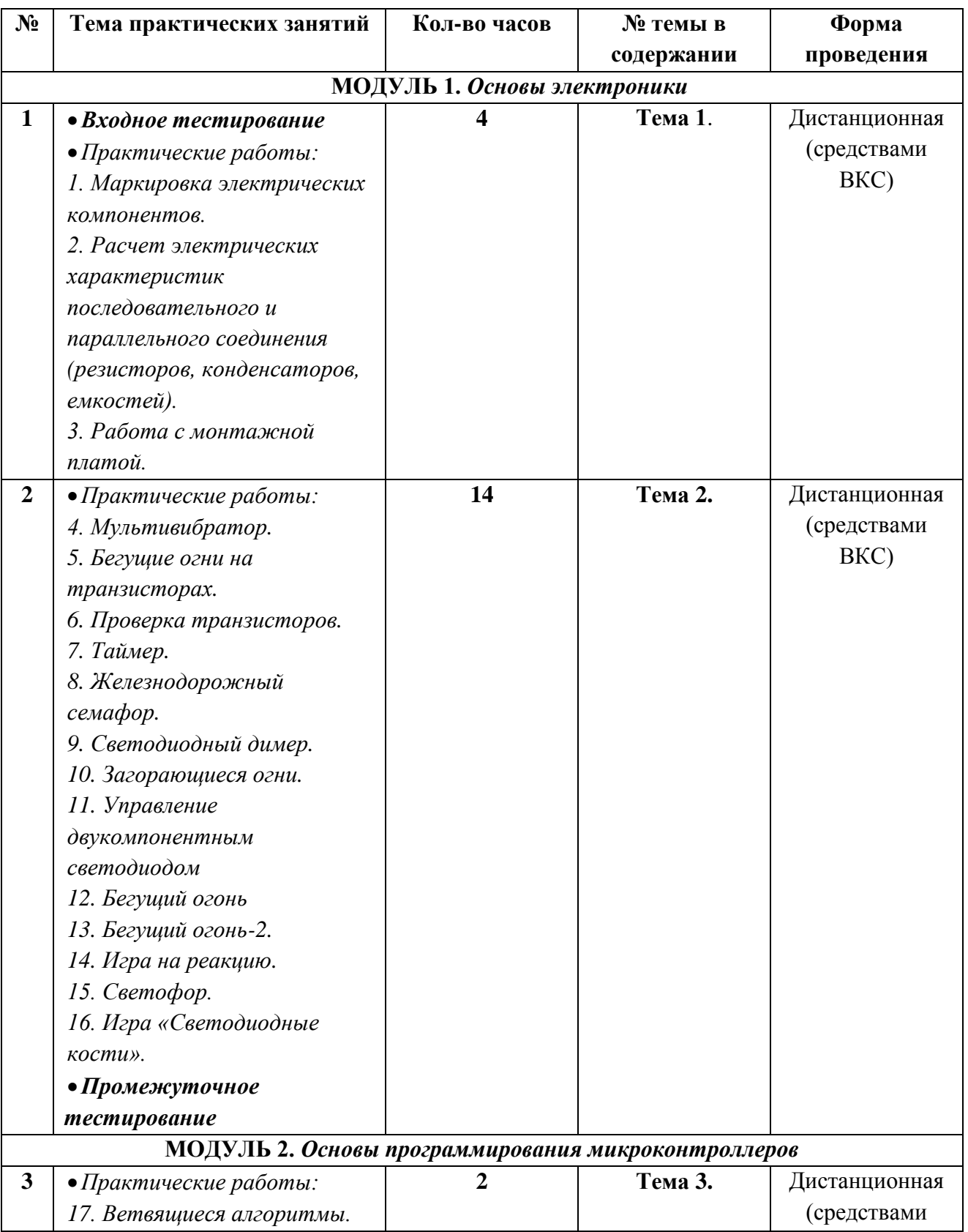

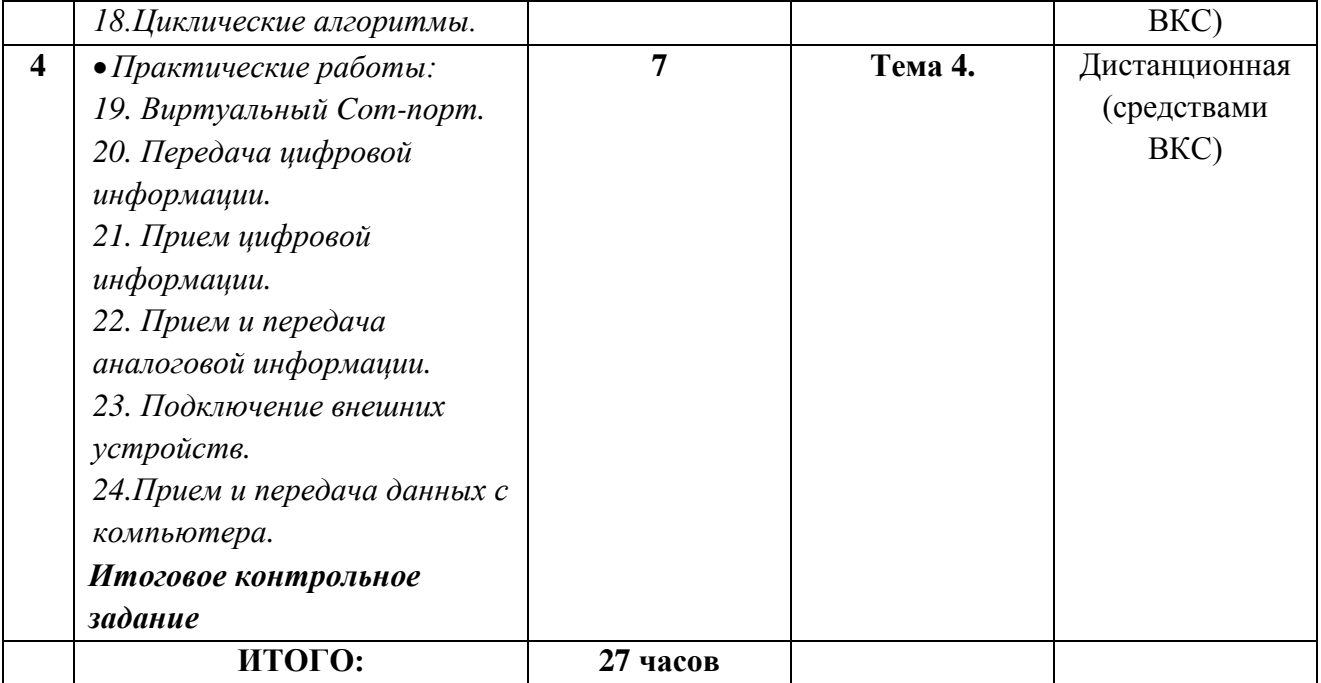

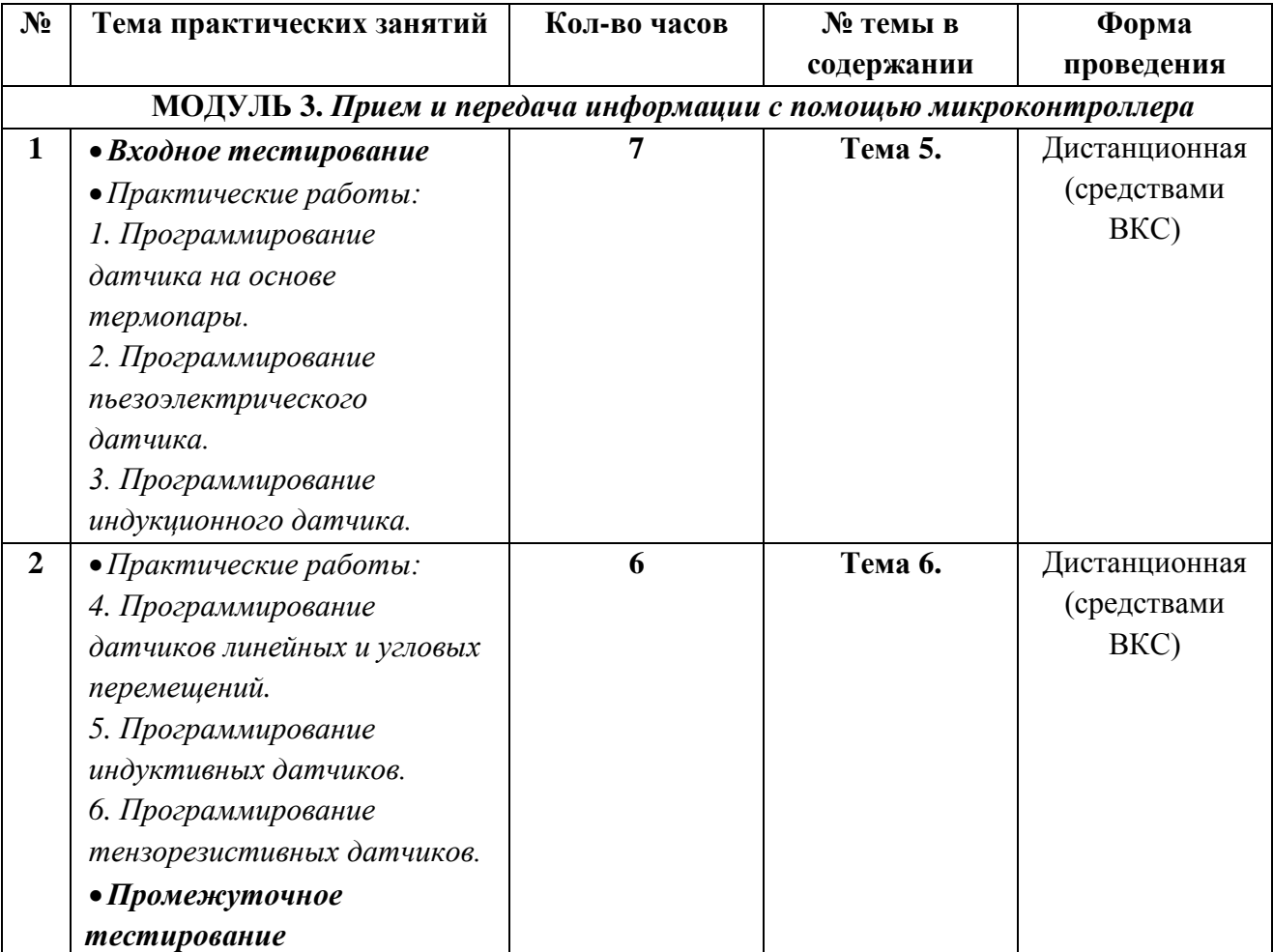

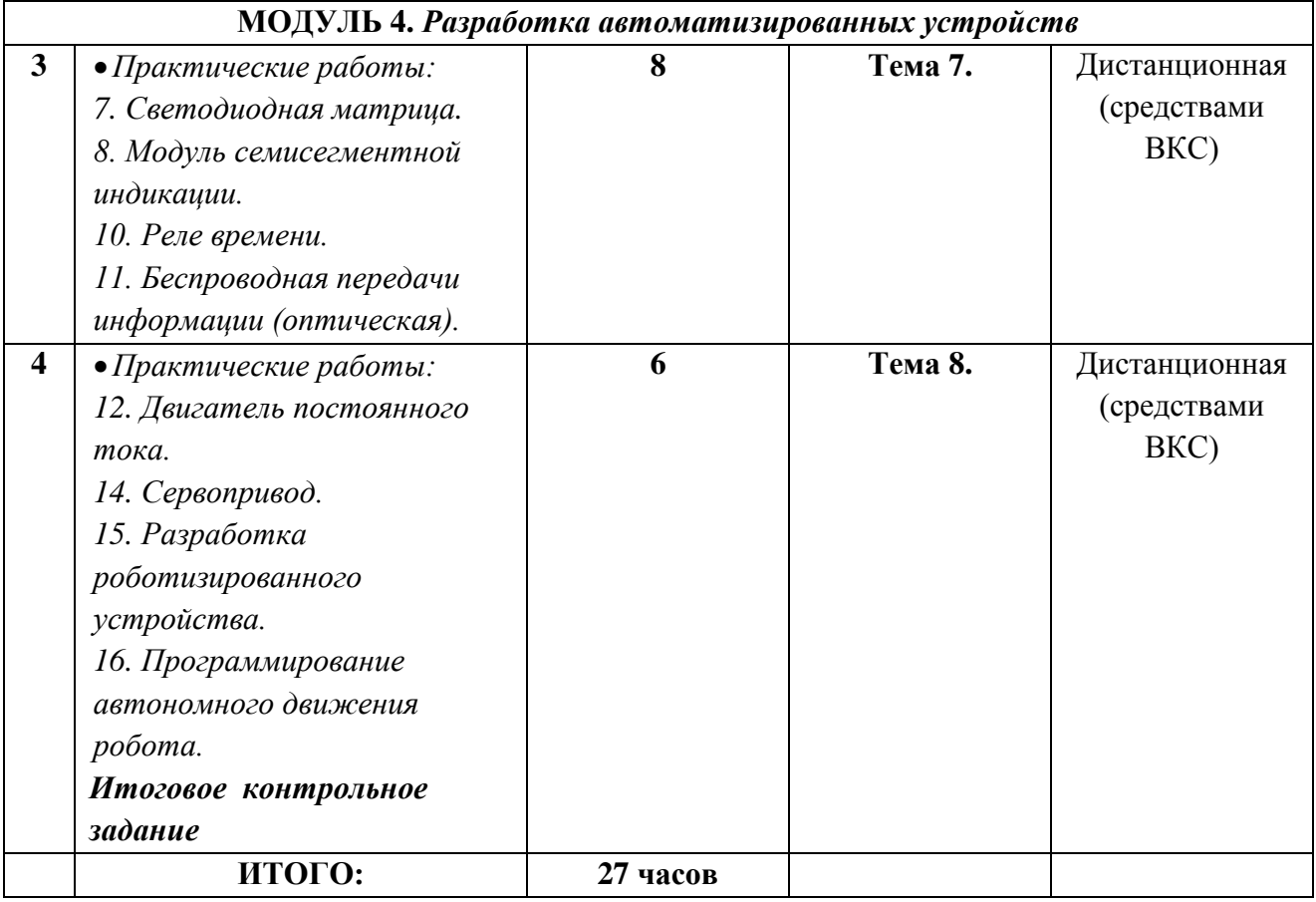

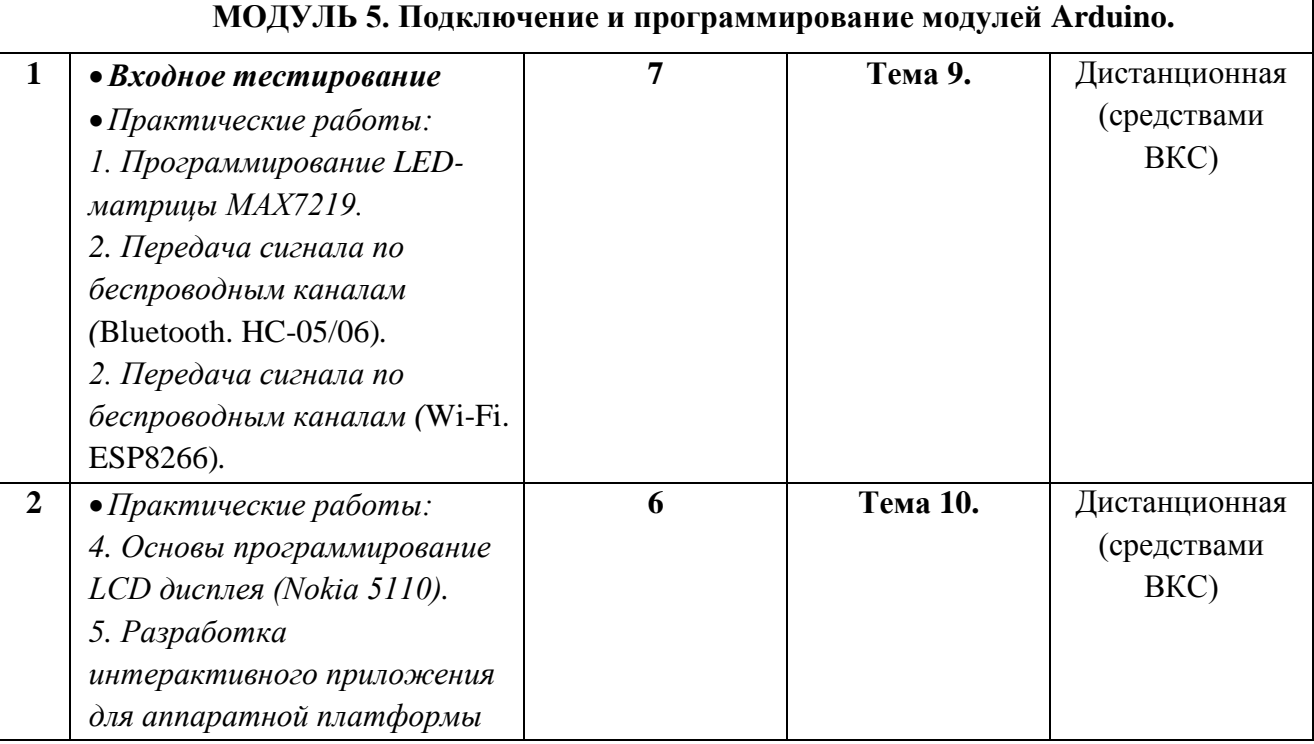

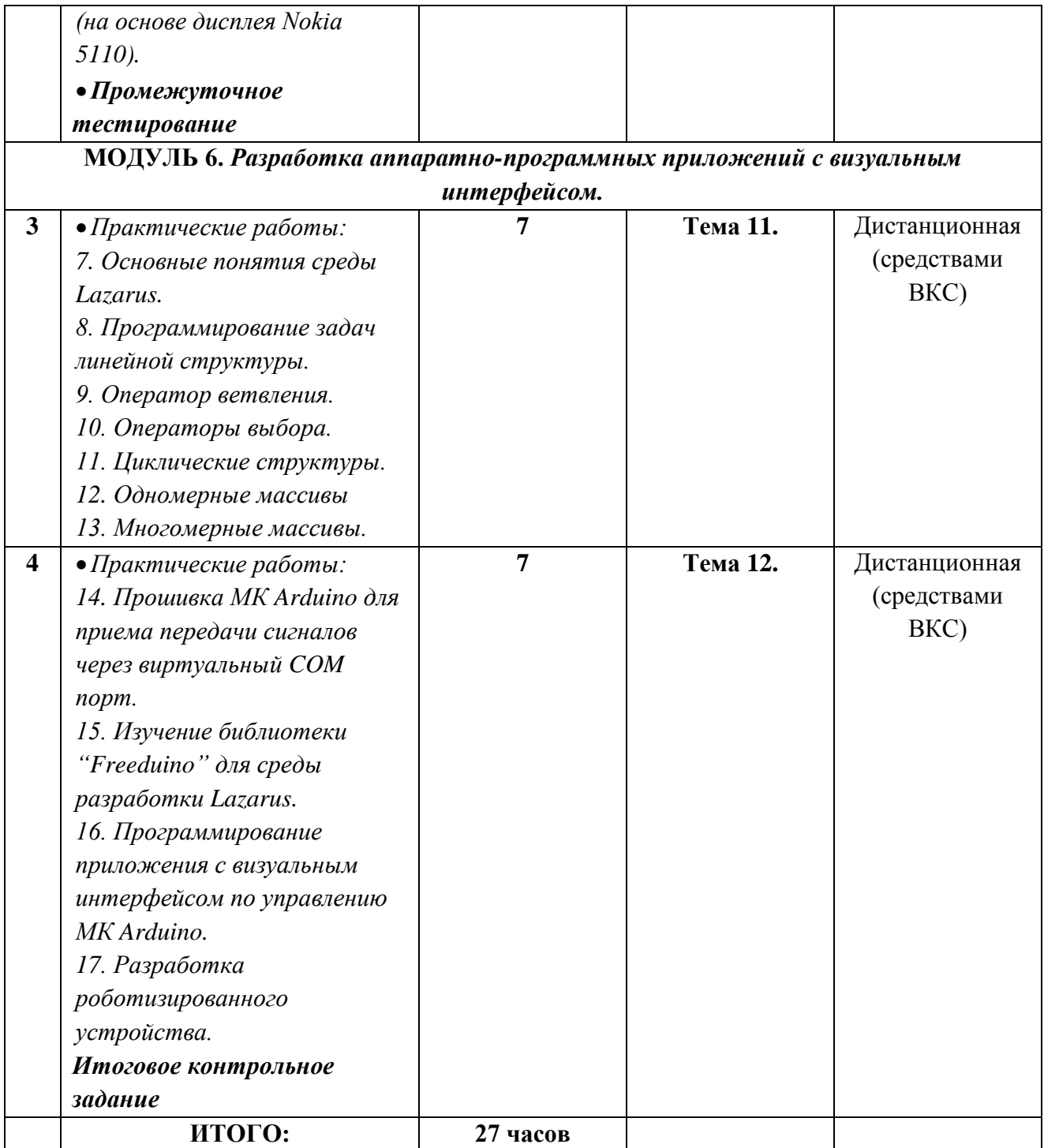

#### **Методическое обеспечение программы:**

- учебно-методический комплект, включающий в себя лекции, практические задания, тесты, методические рекомендации по самостоятельному изучению курса, методические рекомендации по написанию эссе, решению тестов и экономических задач;
- библиотека книг, журналов, сборников по экономической теории;
- перечень интернет ресурсов для выполнения творческих работ.

#### **Методы обучения:**

- 1. Словесные (указания педагога, объяснение нового материала (лекции), индивидуальная дистанционная консультация).
- 2. Практическая работа (задания, тесты, составление алгоритмов и схем, решение задач, наблюдение, проведение экспериментов, работа с литературными источниками).
- 3. Наблюдение (фото и видеосъёмка, проведение замеров).
- 4. Исследовательский (постановка, проведение и обработка результатов опытов и экспериментов, установление причинно-следственных связей).
- 5. Проблемного обучения (самостоятельный поиск учащимися ответа на поставленную проблему).
- 6. Иллюстративно-демонстративные (показ, пример, видеоиллюстрация).

#### **Примерные методические рекомендации по самостоятельному изучению курса**

Изучение курса предполагает еженедельные групповые дистанционные занятия по средствам видеоконференцсвязи. Тем не менее, самостоятельное изучение курса возможно

При работе над темой рекомендуется:

- 1. Внимательно прочитать содержание методических указаний для самостоятельной работы.
- 2. Изучить теоретический материал по темам модуля.
- 3. Выполнить необходимые практические задания.
- 4. Ответить на вопросы для самопроверки.

После изучения материалов модуля необходимо ответить на вопросы теста или выполнить итоговое задание.

В случае необходимости, можно получить консультацию у преподавателя во время занятия или по электронной почте.

#### **Система оценки и фиксирования образовательных результатов**

В процессе обучения осуществляется контроль за уровнем сформированности знаний, умений и навыков.

Система контроля за усвоением учащимися программы складывается из следующих элементов: опрос, зачеты, самостоятельные работы, соревнования (где можно определить уровень каждого игрока и команды), конкурсы, тесты. Результаты проверки уровня усвоения программы фиксируются педагогом в специально разработанных листах учебных достижений:

В течении учебного года по определению уровня усвоения программы обучающимися осуществляется три диагностических среза:

- **входная диагностика** проводиться посредством теста, где выясняется начальный уровень знаний, умений и навыков обучающихся, а так же выявляются их творческие способности;
- **промежуточная диагностика** позволяет выявить достигнутый на данном этапе уровень ЗУН учащихся, в соответствии с пройденным материалом программы. Предлагается выполнить контрольный тест;
- **итоговая диагностика** проводится в конце учебного года и предполагает комплексную проверку образовательных результатов по всем ключевым направлениям. Данный контроль позволяет проанализировать степень усвоения программы учащимися. Результаты контроля фиксируются в диагностической карте.

**Виды контроля**

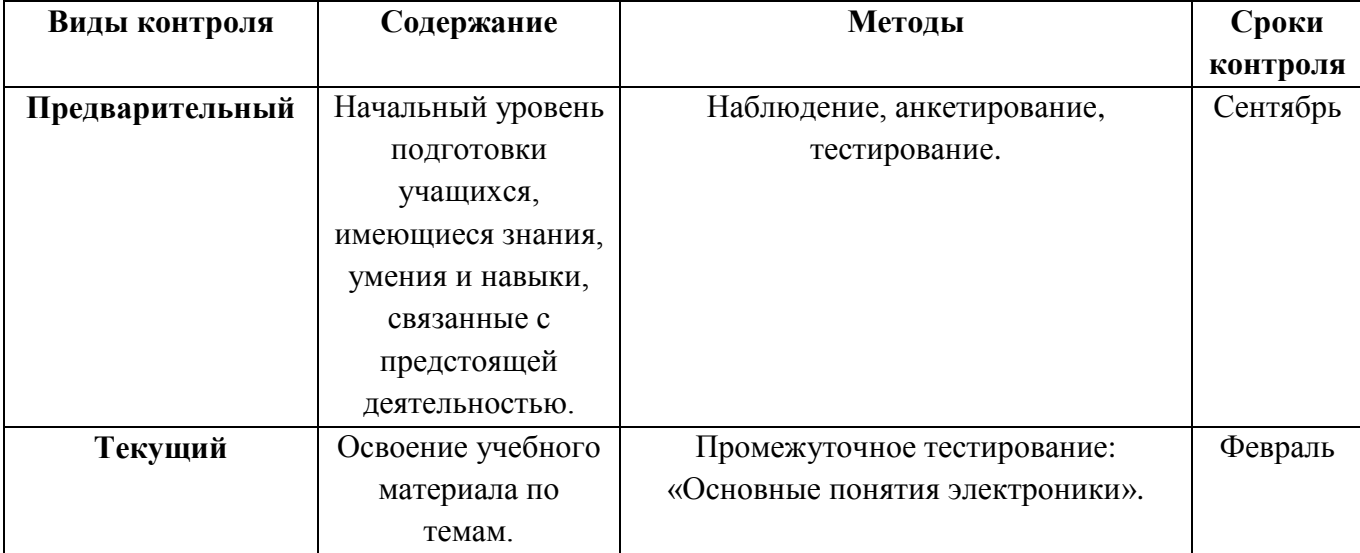

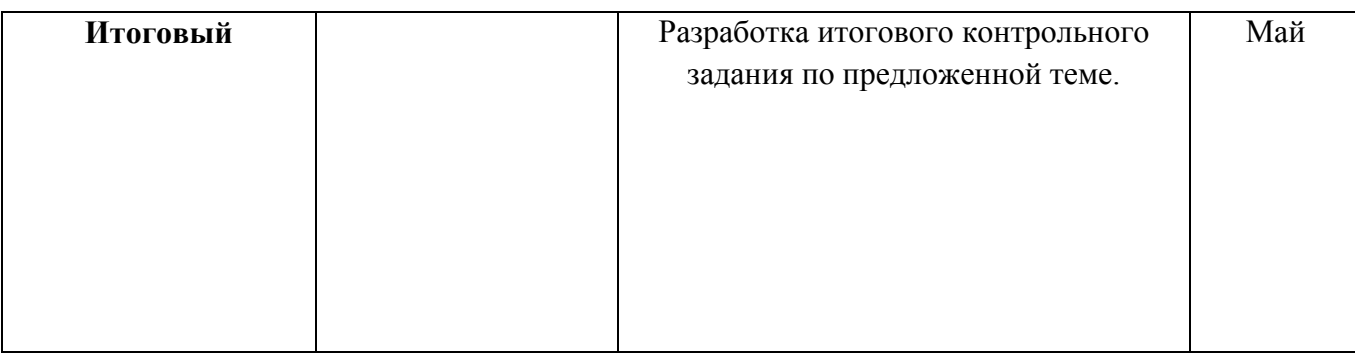

# **2 год обучения.**

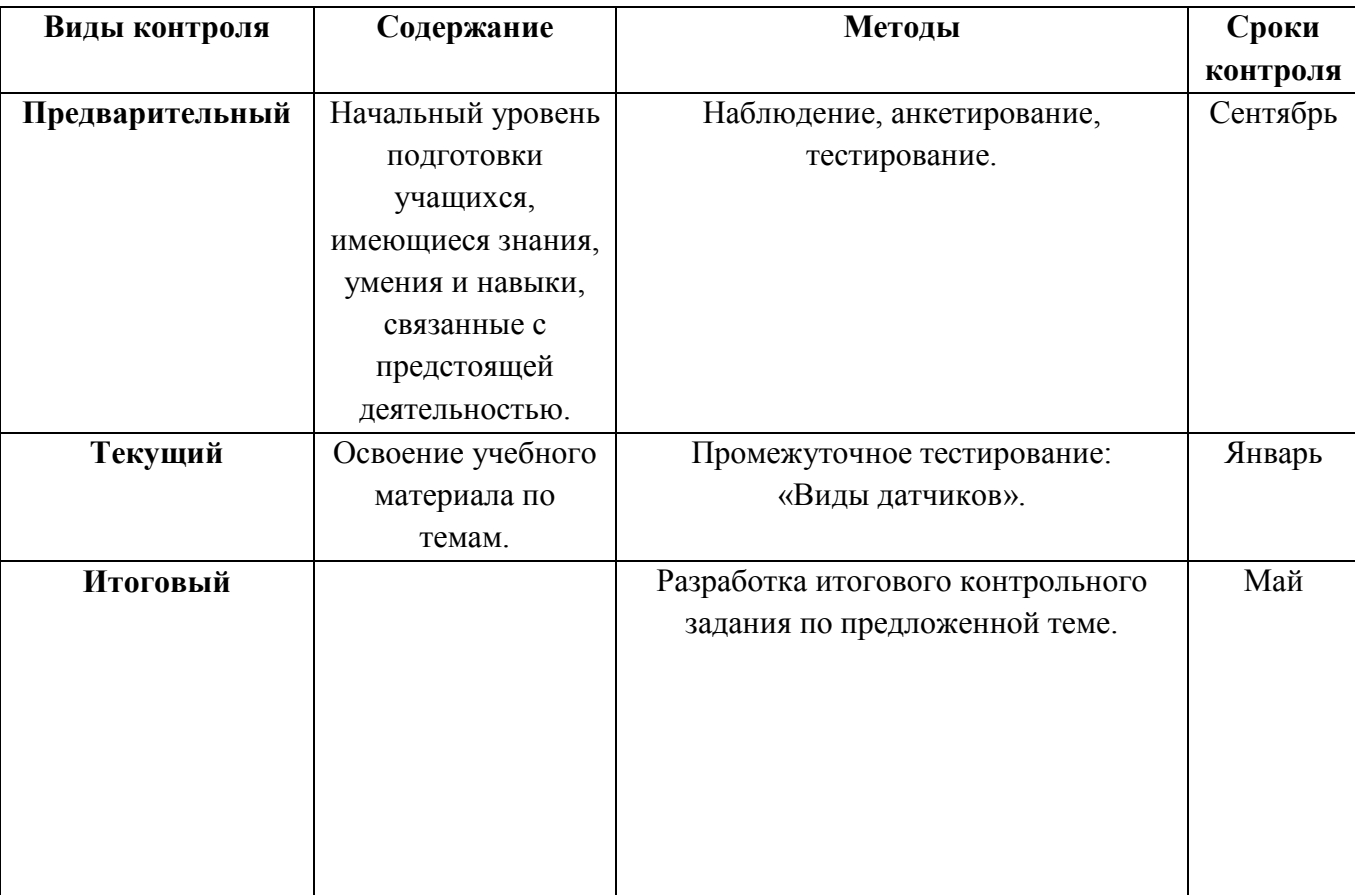

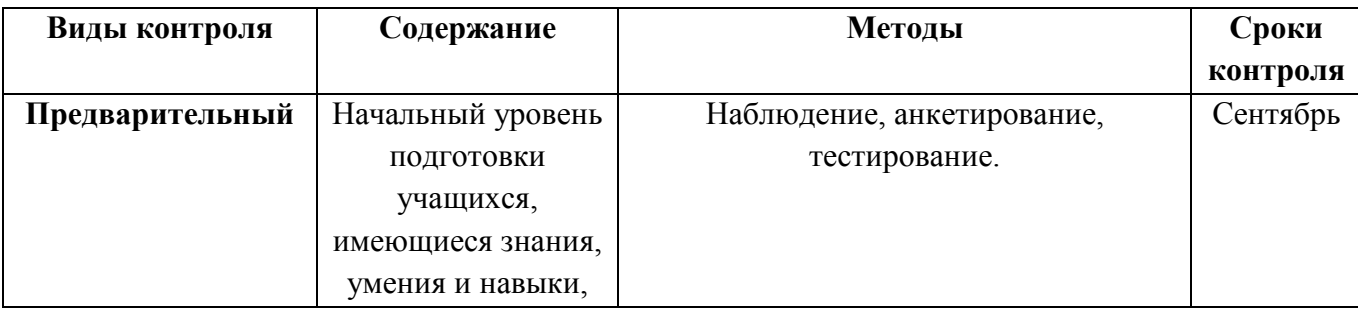

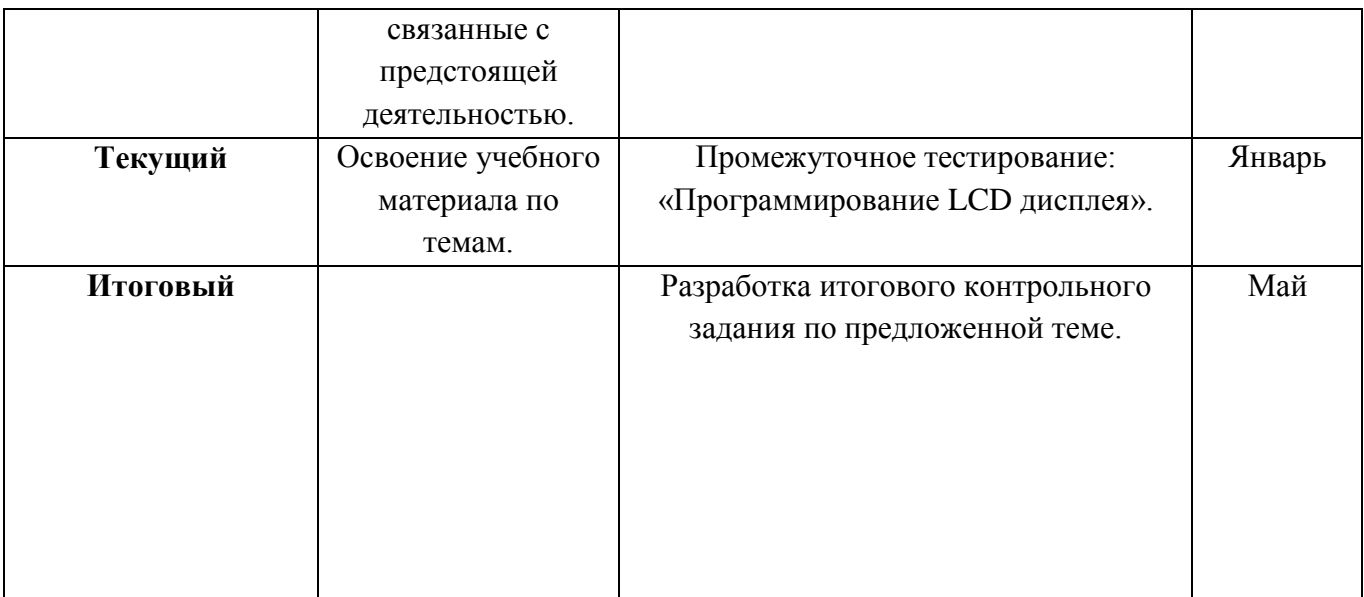

### **Предварительная диагностика**

по дополнительной общеобразовательной программе

«Электроника и программирование» (дистанционное)

Наличие первоначальных умений и навыков учащихся, связанных с предстоящей деятельностью:

Тест Беннета. Данный тест ориентирован на выявление технических способностей испытуемых, как подростков, так и взрослых. Состоит из 70 физико-техническими заданий, которые представлены в виде рисунков. После текста вопроса (рисунка) следует три варианта ответа на него, только один из них является правильным. На общее выполнение всех заданий отводится 30 мин. Допускается выполнение заданий в любой последовательности.

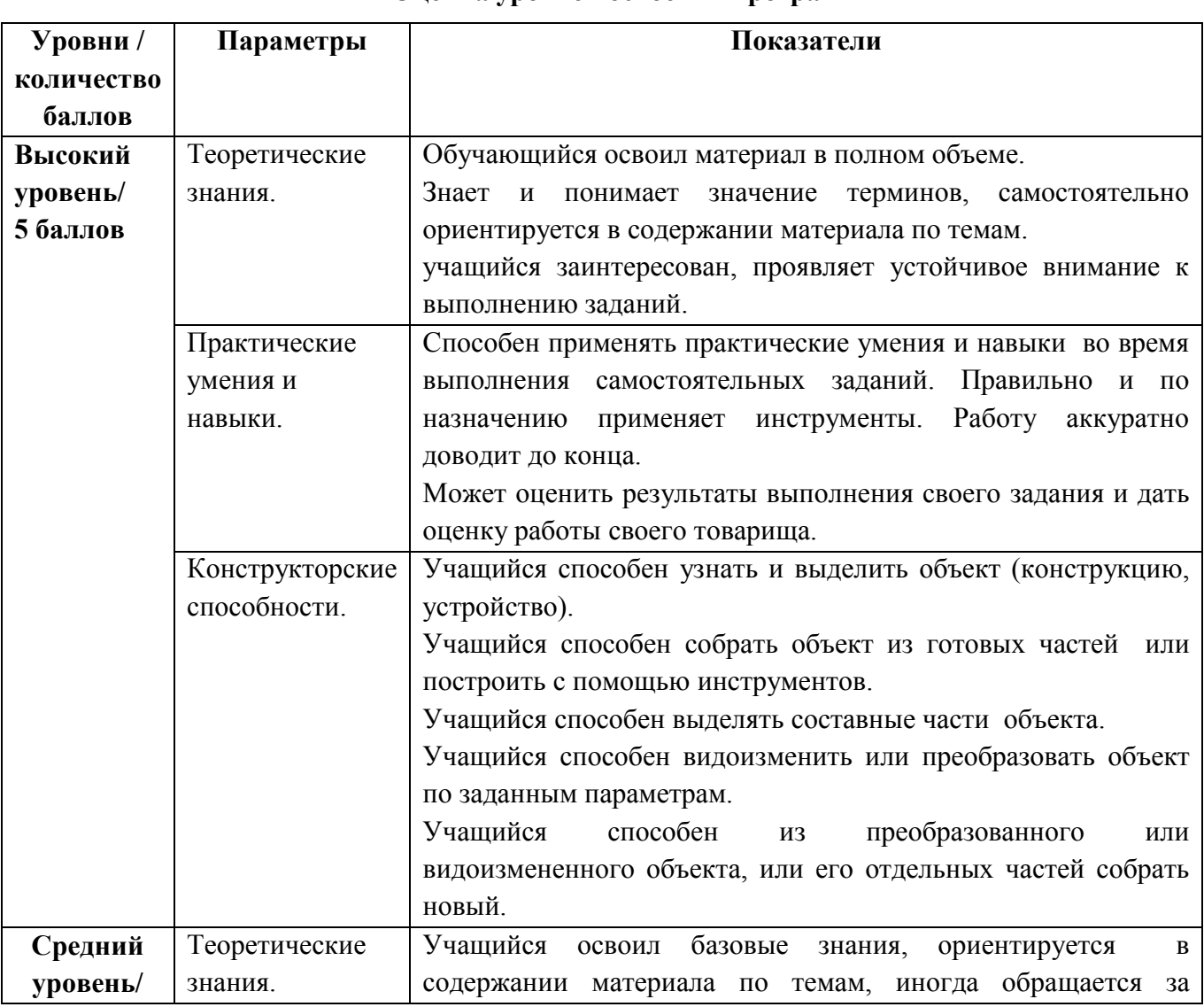

### **Оценка уровней освоения программы**

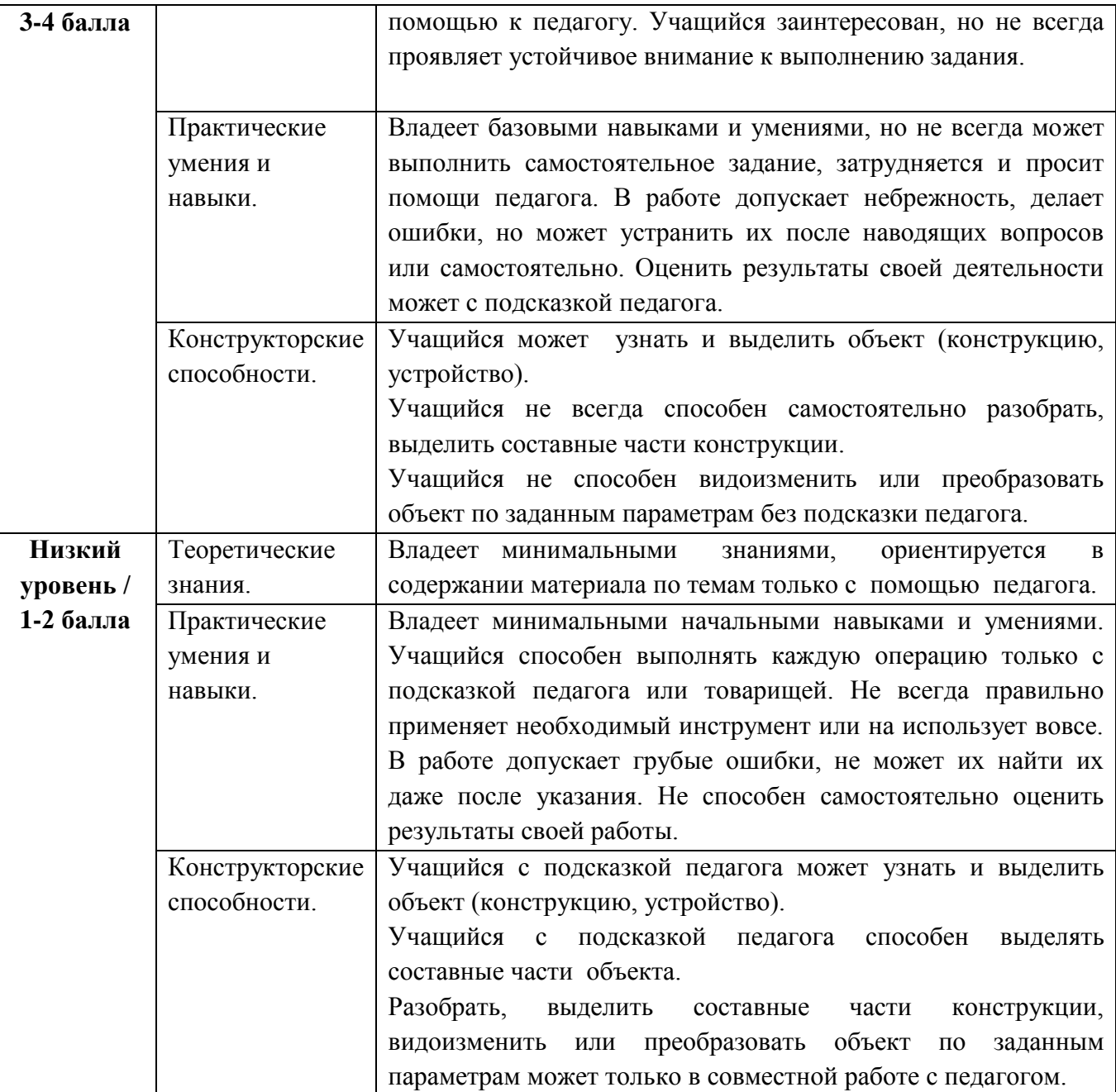

# **Сводная таблица результатов обучения**

по дополнительной общеобразовательной программе

# «Электроника и программирование» (дистанционное)

педагог д $\sqrt{0}$  \_\_\_\_\_\_\_\_\_\_\_\_\_.

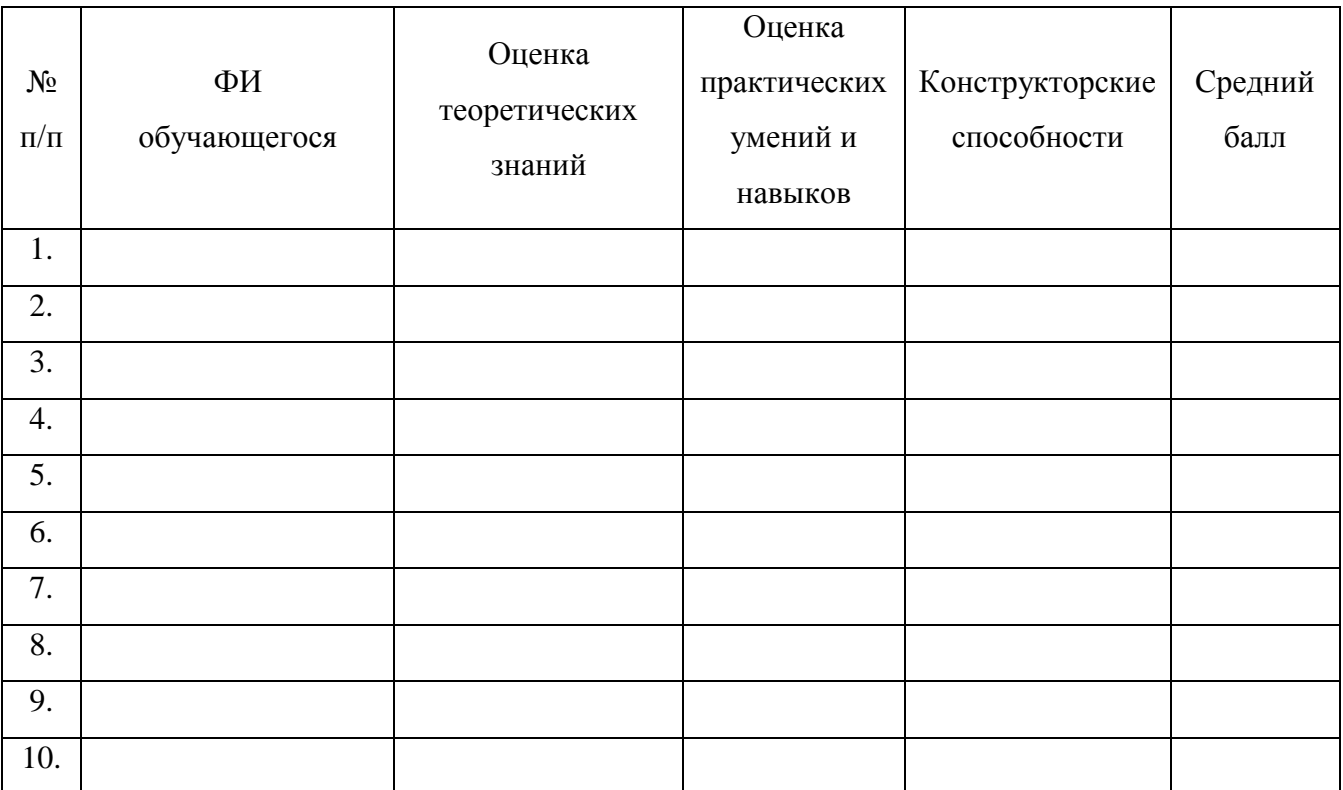

Средний балл \_\_\_\_\_\_\_\_\_\_\_\_

#### **Условия реализации программы**

В качестве основной аппаратной платформы используется микроконтроллер Arduino. Для создания программ, управляющих работой микроконтроллера используется язык программирования Processing/Wiring и среда разработки Arduino. Базовый комплект оборудования ЛАРТМАСТЕР (Эксперименты по программированию. Специалист.) предназначен для занятий обучающихся на занятиях по робототехнике и электронике, в качестве основной среды для разработки приложения с визуальным графическим интерфейсом используется Lazarus.

Реализация программы предполагает использование групповой формы занятий. Занятия проходят дистанционно, с помощью средств видеоконференцсвязи. При этом акцент делается на разнообразные приемы активизации познавательной исследовательской деятельности, рефлексии собственных процедур, осуществляемых на занятиях. Подача материала строится, прежде всего, на эвристической основе, мобилизующей внимание, поддерживающей высокую степень мотивации в успешном обучении. Большое внимание отводится практическому методу обучения (сборка электрических схем, механических узлов робототизированных конструкций, составление алгоритмов и написание программ, отладка программ и конструкций).

На занятиях активно применяются творческие методы, которые выражаются в проектировании и создании моделей робототизированных конструкций под конкретные условия и задачи, разработке новых алгоритмов, оптимизации готовых конструкций.

#### **Материально-техническое обеспечение программы**

Для реализации дополнительной образовательной программы «Электроника и программирование» (дистанционное) необходимо иметь:

- на рабочих местах учащихся должны быть обеспечены уровни искусственной освещенности люминесцентными лампами при общем освещении помещений не ниже: в учебных помещениях для теоретических занятий - 300 - 500 лк; в компьютерных кабинетах - 300 - 500 лк;
- рабочие столы;
- доска демонстрационная;
- шкафы и стеллажи для хранения техники и конструкторов.

#### **Оборудование**

- персональные компьютеры;
- система видеоконференцсвязи;
- наборы конструкторов на основе ЛАРТМАСТЕР (Эксперименты по программированию. Специалист);
- цифровой мультиметр;
- блок питания регулируемый;
- конструктор "Шасси для робота 4-х моторное";
- наборы датчиков и модулей Arduino совместимых;
- проектор или интерактивная доска;
- медицинская аптечка для оказания доврачебной помощи.

#### **Список литературы**

- 1. Arduino Programming for Visual Studio and Atmel Studio/ Arduino for Visual Studio [Электронныйресурс]/ URL: http://www.visualmicro.com/ (датаобращения: 12.04.2013).
- 2. Arduino Diecimila [Электронный ресурс]/ URL: http://arduino.ru/Hardware/ArduinoBo ardDiecimila (дата обращения: 17.05.2013).
- 3. Case Reas.Getting Started with Processing. Sebastopol.: O'Reilly, 2010. 195c.
- 4. Freeduino Arduino совместимый микроконтроллер [Электронный ресурс]/ URL: http://freeduino.ru/arduino/index.html/ (дата обращения: 16.05.2013).
- 5. Maria Mole. Maria Mole, an Arduino IDE for advanced developers [Электронныйресурс]/URL: http://dalpix.com/mariamole/(датаобращения: 4.06.2013).
- 6. Massimo Banzi. Getting Started with Arduino. Sebastopol.: O'Reilly, 2008. 118c.
- 7. Processing Refence [Электронный ресурс]/ URL:http://www.processing.org/reference/ (дата обращения: 5.06.2013).
- 8. Архангельский А.Я. Delphi 7 Справочное пособие. М.: Бином-Пресс. -2004. -1024 с.
- 9. Баранов В.Н. Применение микроконтроллера AVR: схемы, алгоритмы, программы. М.: Издательский дом «Додэка – XXI», 2004. – 288 с
- 10. Брага Н.С. Создание роботов в домашних условиях. / Н.С.Брага. М.: НТ Пресс, 2007. – 368 с.
- 11. Васильев А.Н. Java. Объектно-ориентированное программирование.– СПб.: Питер,  $2011. - 400$  c.
- 12. Васильев Е.А. Микроконтроллеры. Разработка встраиваемых приложений. СПб.:БХВ-Петербург, 2008. – 304 с.
- 13. Гамма Э., Хелм Р., Джонсон Р., Влиссидес Дж. Приемы объектно-ориентированного проектирования. Паттерны проектирования. — СПб.: Питер, 2001.
- 14. Культин Н Основы программирования в Delphi 7. СПб: БХВ . Москва, 2003. 608 c.
- 15. Массимо Б. Arduino для начинающих волшебников. / Пер. с англ. под ред. М. Райтман. – М.: Рид Групп, 2012. – 128 с.
- 16. Матаев Г.Г. Компьютерная лаборатория. Мурманск: МГПИ, 1998. 292 с.
- 17. Предко М. 123 эксперимента по робототехнике. / пер. с англ. Попова В.П. М.: НТ-Пресс, 2007. – 544с.
- 18. Предко М. Руководство по микроконтроллерам. Том 1. / Пер. с англ. под ред.И. И. Шагурина и С.Б. Лужанского - М.: Постмаркет, 2001. – 416 с.
- 19. Соммер У. Программирование микроэлектронных плат Arduino/Freeduino. СПб.: БХВ-Петербург, 2012. – 256 с.

### **Список литературы для учащихся**

- 1. Боголюбов, А.Н., Никитин, Д.А. Популярно о робототехнике. / А.Н Боголюбов, Д.А. Никитин. – Киев: Наук.думка, 1989. – 200 с.
- 2. Горячев, А.В. Информатика в играх и задачах. / А.В. Горячев, К.И Горина, Н.И. Суворова. – М.: Баласс, 2009. – 112 c.
- 3. Предко М. 123 эксперимента по робототехнике. / пер. с англ. Попова В.П. М.: НТ-Пресс, 2007. – 544с.
- 4. Массимо Б. Arduino для начинающих волшебников. / Пер. с англ. под ред. М. Райтман. – М.: Рид Групп, 2012. – 128 с.

### **Приложения**

# **Тест Беннета**

Данный тест ориентирован на выявление технических способностей испытуемых, как подростков, так и взрослых. Состоит из 70 физико-техническими заданий, которые представлены в виде рисунков. После текста вопроса (рисунка) следует три варианта ответа на него, только один из них является правильным. На общее выполнение всех заданий отводится 30 мин. Допускается выполнение заданий в любой последовательности. **1. Если левая шестерня поворачивается в указанном стрелкой направлении, то в каком направлении будет поворачиваться правая шестерня?**

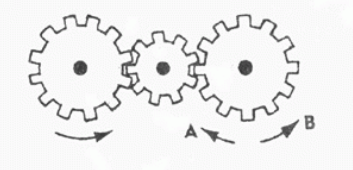

С

В направлении стрелки А;

C В направлении стрелки В;

О Не знаю.

**2. Какая гусеница должна двигаться быстрее, чтобы трактор поворачивался в указанном стрелкой направлении?**

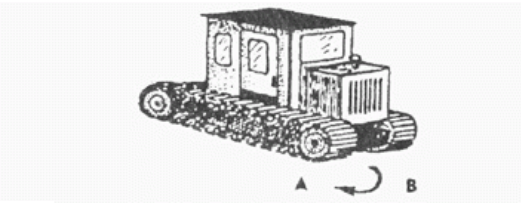

С Гусеница А;

- C Гусеница В;
- O Не знаю.

**3. Если верхнее колесо вращается в направлении, указанном стрелкой, то в каком направлении вращается нижнее колесо?**

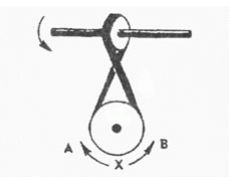

С В направлении А;

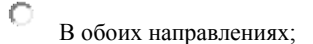

 $\circ$ В направлении В. **4. В каком направлении будет двигаться зубчатое колесо, если ручку слева двигать вниз и вверх в направлении пунктирных стрелок?**

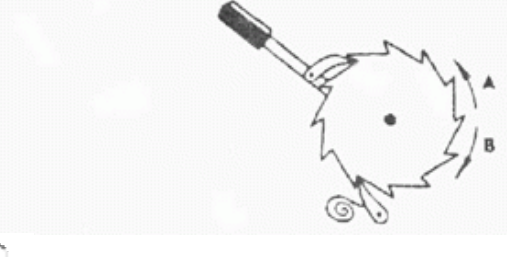

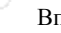

Вперед-назад по стрелкам А-В;

В направлении стрелки А;

В направлении стрелки В.

**5. Если на круглый диск, указанный на рисунке, действуют одновременно две одинаковые силы 1 и 2, то в каком направлении будет двигаться диск?**

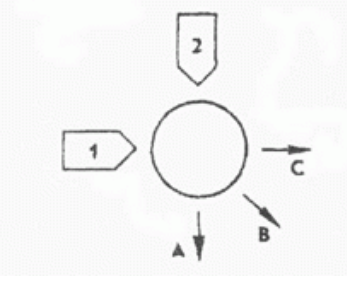

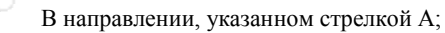

В направлении стрелки В;

В направлении стрелки С.

**6. Нужны ли обе цепи, изображенные на рисунке, для поддержки груза, или достаточно только одной? Какой?**

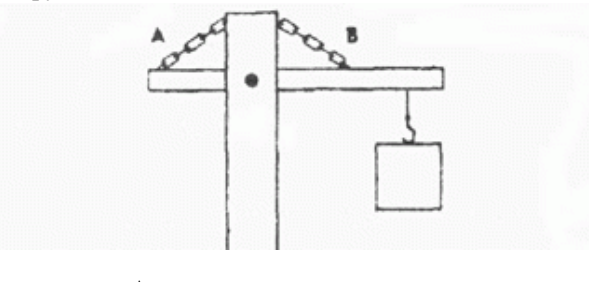

Достаточно цепи А;

C

С

Ò Достаточно цепи В;

О Нужны обе цепи. **7. В речке, где вода течет в направлении, указанном стрелкой, установлены три турбины. Из труб над ними падает вода. Какая из турбин будет вращаться быстрее?**

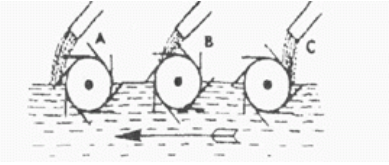

€ Турбина А;

- Ċ Турбина В;
- O Турбина С.

**8. Какое из колес, А или В, будет вращаться в том же направлении, что и колесо X?**

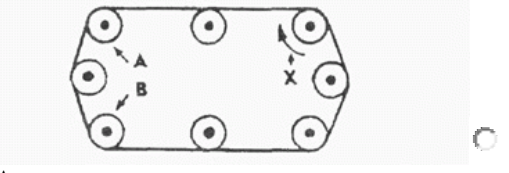

Колесо А;

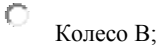

O Оба колеса.

**9. Какая цепь нужна для поддержки груза?**

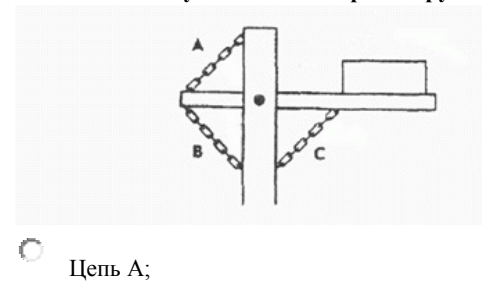

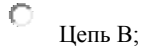

О Цепь С;

**10. Какая из шестерен вращается в том же направлении, что и ведущая шестерня? А может быть, в этом направлении не вращается ни одна из шестерен?**

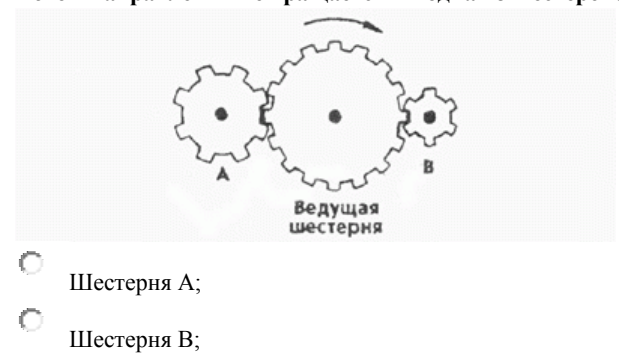

O Не вращается ни одна. **11. Какая из осей, А или В, вращается быстрее или обе оси вращаются с одинаковой скоростью?**

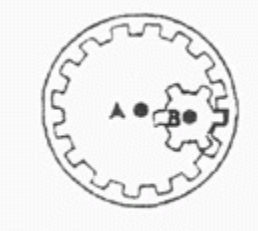

О Ось А вращается быстрее;

Ось В вращается быстрее;

О Обе оси вращаются с одинаковой скоростью. **12. Если нижнее колесо вращается в направлении, указанном стрелкой, то в каком направлении будет вращаться ось X?**

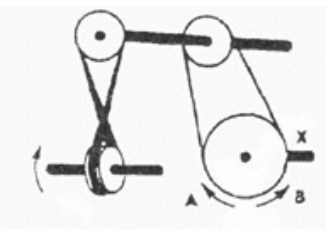

С

О

- В направлении стрелки А;
- В направлении стрелки В;
- C В том и другом направлениях.

#### **13. Какая из машин с жидкостью в бочке тормозит?**

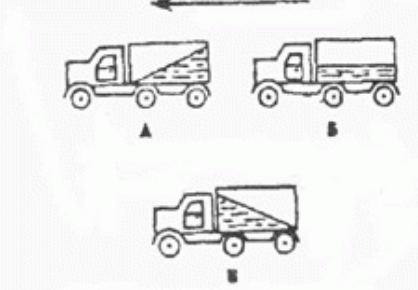

Машина А;

- Машина Б;
- Машина В.

**14. В каком направлении будет вращаться вертушка, приспособленная для полива, если в нее пустить воду под напором?**

С В обе стороны;

C В направлении стрелки А;

 $\circ$ В направлении стрелки В.

**15. Какая из рукояток будет держаться под напряжением пружины?**

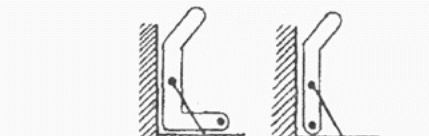

C Не будут держаться обе;

- C Будет держаться рукоятка А;
	- Будет держаться рукоятка В.

#### **16. В каком направлении передвигали кровать в последний раз?**

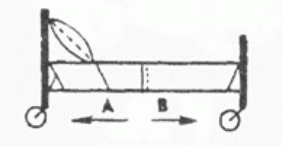

C

.

O

В направлении стрелки А;

В направлении стрелки В;

О

 $\circ$ 

O

C

Не знаю.

**17. Колесо и тормозная колодка изготовлены из одного и того же материала. Что быстрее износится: колесо или колодка?**

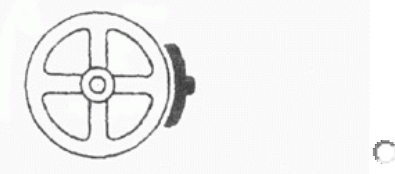

Колесо износится быстрее;

Колодка износится быстрее;

И колесо, и колодка наносятся одинаково.

**18. Одинаковой ли плотности жидкостями заполнены емкости или одна из жидкостей более плотная, чем другая (шары одинаковые)?**

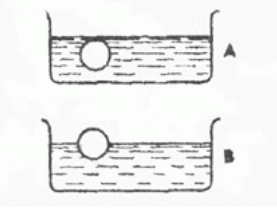

С Обе жидкости одинаковые по плотности;

Ċ Жидкость А плотнее;

Ō Жидкость B плотнее.

#### **19. В каком направлении будет вращаться вентилятор под напором воздуха?**

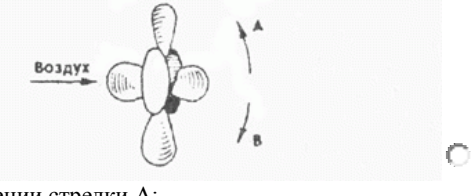

В направлении стрелки А;

В направлении стрелки B;

C

С

В том и другом направлениях.

**20. В каком положении остановится диск после свободного движения по указанной линии?**

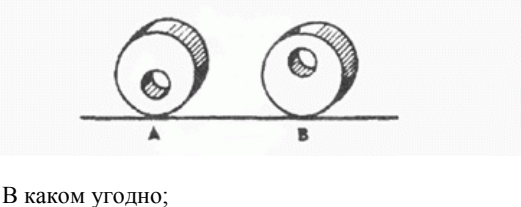

В положении А;

В положении B.

**21. Какими ножницами легче резать лист железа?**

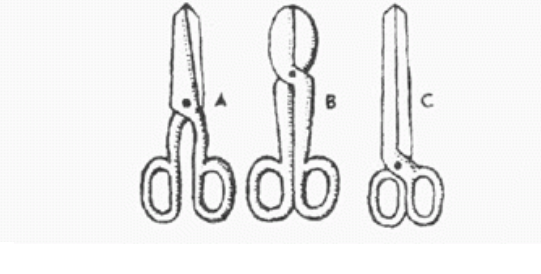

Ножницами А;

C

Ножницами B;

Ножницами C.

**22. Какое колесо кресла-коляски вращается быстрее при движении коляски?** 

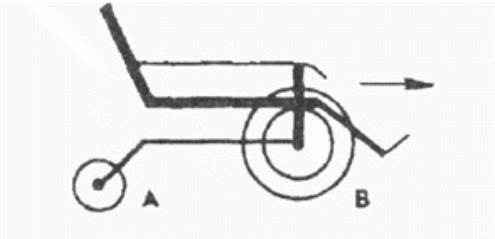

C Колесо А вращается быстрее;

 $\circ$ Оба колеса вращаются с одинаковой скоростью;

Колесо В вращается быстрее.

#### **23. Как будет изменяться форма запаянной тонкостенной жестяной банки, если ее нагревать?**

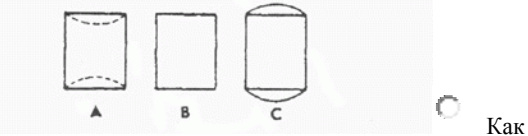

показано на рисунке А;

 $\circ$ 

O Как показано на рисунке B;

 $\circ$ Как показано на рисунке C.

#### **24. Какая из шестерен вращается быстрее?**

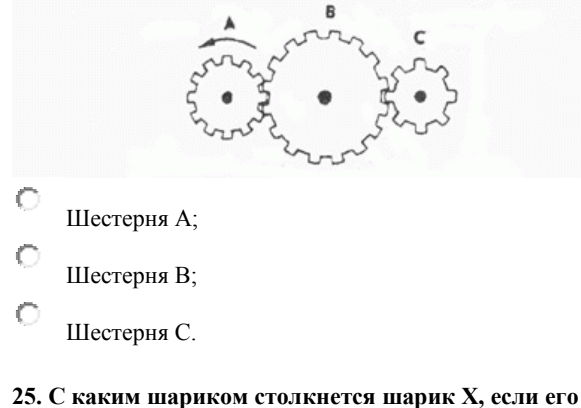

**ударить о преграду в направлении, указанном сплошной стрелкой?**

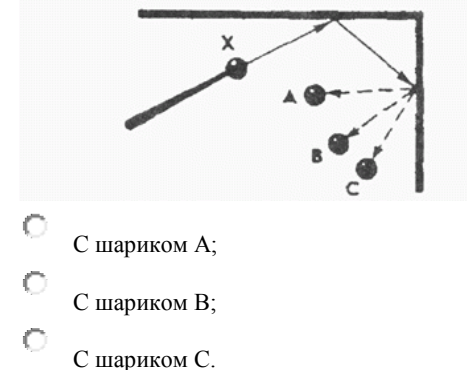

**26. Допустим, что нарисованные колеса изготовлены из резины, В каком направлении нужно вращать ведущее колесо (левое), чтобы колесо Х вращалось в направлении, указанном пунктирной стрелкой?**

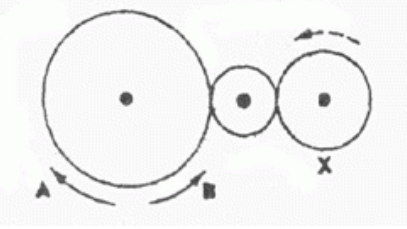

C В направлении стрелки А;

В направлении стрелки В;

Направление не имеет значения.

**27. Если первая шестерня вращается в направлении, указанном стрелкой, то в каком направлении вращается верхняя шестерня?**

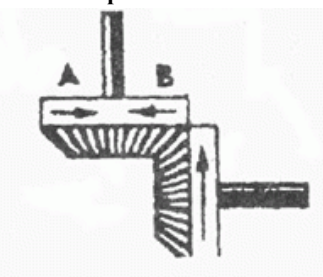

C

Ċ

О

В направлении стрелки А;

- В направлении стрелки B;
- C Не знаю.

#### **28. Вес фигур А, В и С одинаковый. Какую из них труднее опрокинуть?**

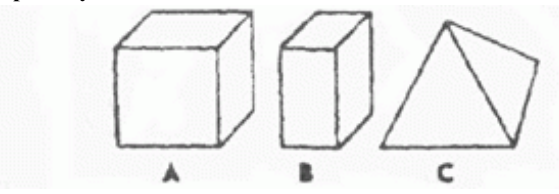

Фигуру А;

Фигуру B;

Фигуру C.

**29. Какими кусочками льда можно быстрее охладить стакан воды?**

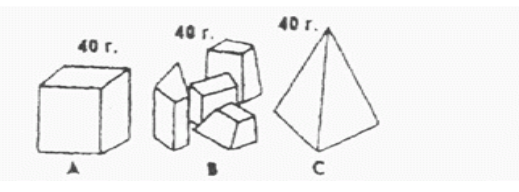

#### **30. На какой картинке правильно изображено падение бомбы из самолета?**

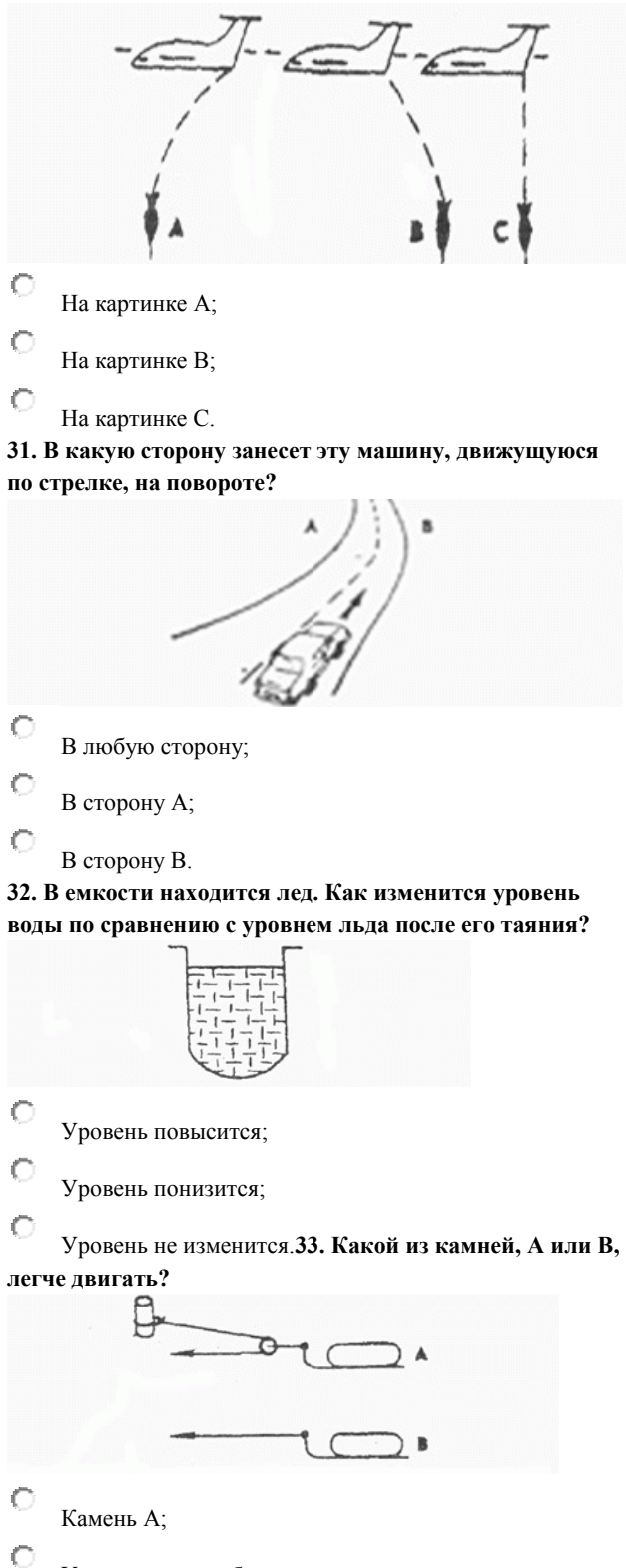

Усилия должны быть одинаковыми;

O Камень В. **34. Какая из осей вращается медленнее?**

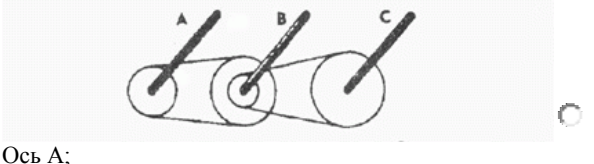

О Ось В;

Ось С.

**35. Одинаков ли вес обоих ящиков или один из них легче?**

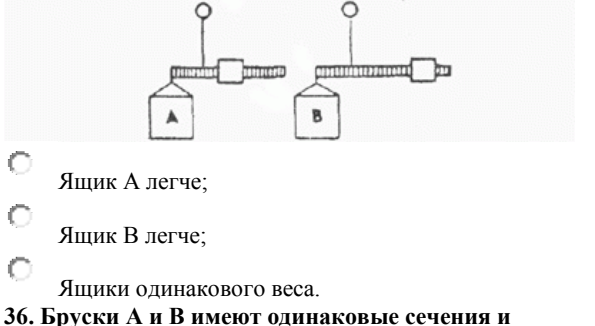

**изготовлены из одного и того же материала. Какой из брусков может выдержать больший вес?**

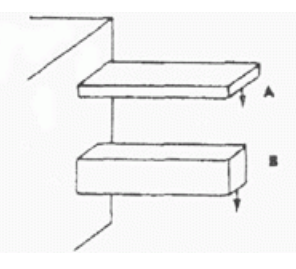

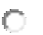

倫

Оба выдержат одинаковую нагрузку;

Брусок А;

Брусок В.

**37. На какую высоту поднимется вода из шланга, если ее выпустить из резервуаров А и В, заполненных доверху?**

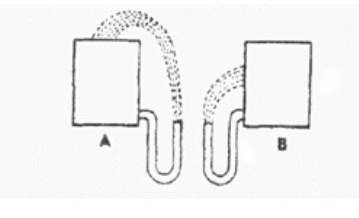

Как показано на рисунке А;

Как показано на рисунке В;

До высоты резервуаров.

**38. Какой из этих цельнометаллических предметов охладится быстрее, если их вынести горячими на воздух?**

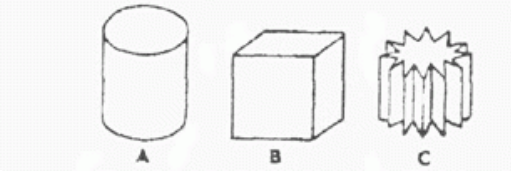

- O Предмет А;
- Ċ Предмет В;
- C Предмет С.

**39. В каком положении остановится деревянный диск со вставленным в него металлическим кружком, если диск катнуть?**

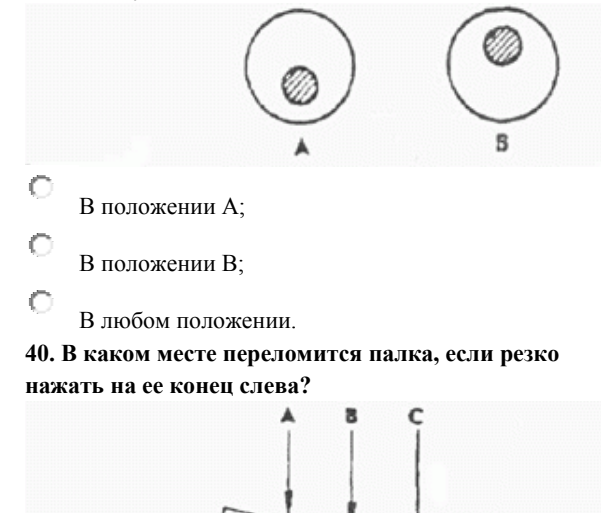

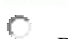

В месте А;

- C В месте В;
- $\circ$ В месте С.

**41. На какой емкости правильно нанесены риски, обозначающие равные объемы?**

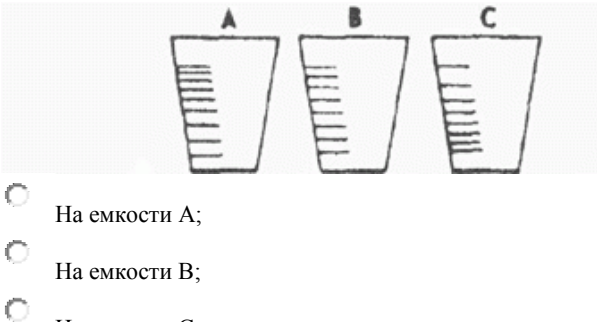

На емкости С.

**42. На каком из рисунков правильно изображена вода, выливающаяся из отверстий сосуда?**

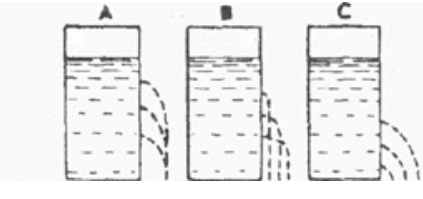

- C На рисунке А;
- На рисунке В;
- C На рисунке С.

**43. В каком пакете мороженое растает быстрее?**

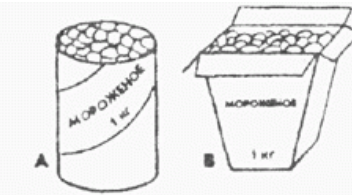

В пакете А;

C

В пакете В;

Одинаково.

#### **44. Как будет двигаться подвешенный груз, если верхнее колесо вращается в направлении стрелки?**

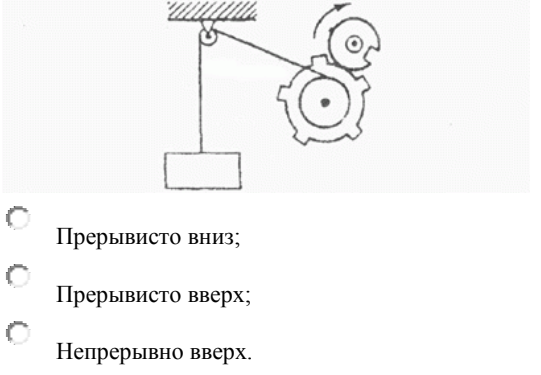

**45. Какое из колес, изготовленных из одинакового материала, будет вращаться дольше, если их раскрутить до одинаковой скорости?**

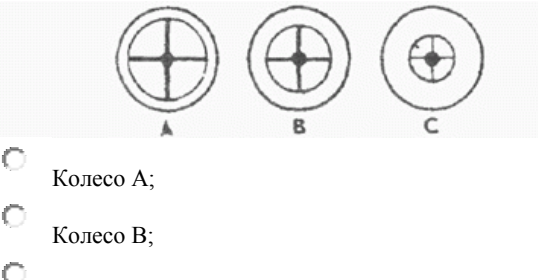

Колесо С.

**46. Каким способом легче везти камень по гладкой дороге?**

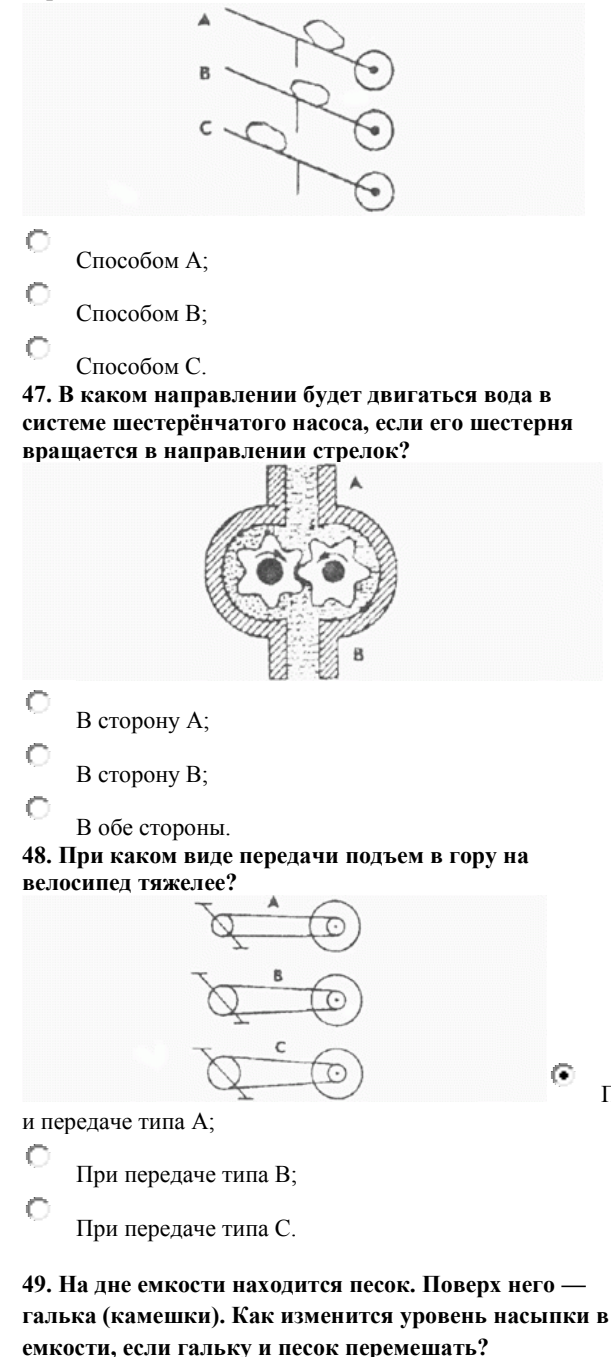

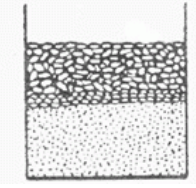

C Уровень повысится;

О

 $\mathbf C$ Уровень понизится;

Уровень останется прежним.

**50. Зубчатая рейка Х двигается полметра в указанном стрелкой направлении. На какое расстояние при этом переместится центр шестерни?**

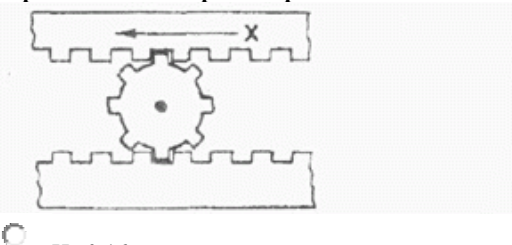

На 0,16м;

На 0,25м;

С На 0,5 м.

**51. Какая из шестерен, А или В, вращается медленнее, или они вращаются с одинаковой скоростью?**

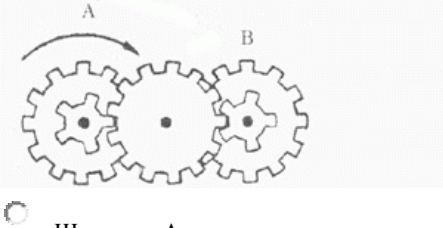

Шестерня А вращается медленнее;

Обе шестерни вращаются с одинаковой скоростью;

О Шестерня В вращается медленнее.

#### **52. Какая из лошадок должна бежать на повороте быстрее для того, чтобы ее не обогнала другая?**

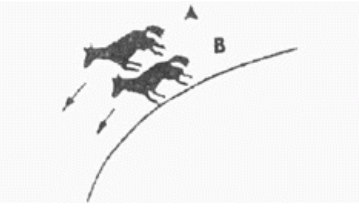

#### C Лошадка А;

Пр

Обе должны бежать с одинаковой скоростью;

C Лошадка В.

**53. Из какого крана сильнее должна бить струя воды, если их открыть одновременно?**

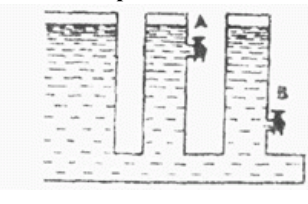

Из крана А;

Из крана В;

Из обоих одинаково.

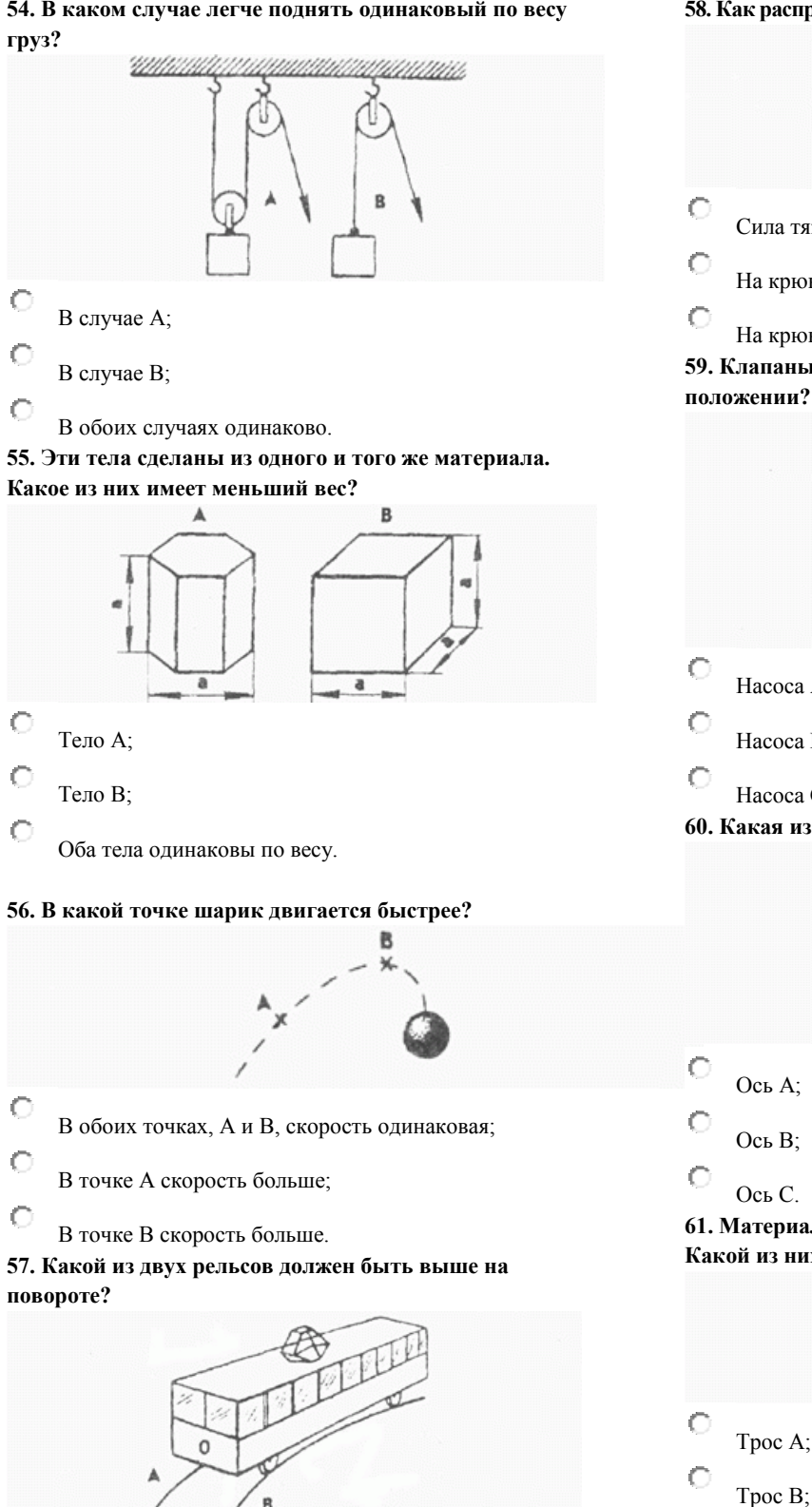

**54. В каком случае легче поднять одинаковый по весу** 

**58. Как распределяется вес между крюками А и В?**

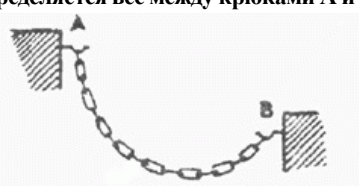

- Сила тяжести на обоих крюках одинаковая;
- На крюке А сила тяжести больше;

На крюке В сила тяжести больше.

#### **59. Клапаны какого насоса находятся в правильном положении?**

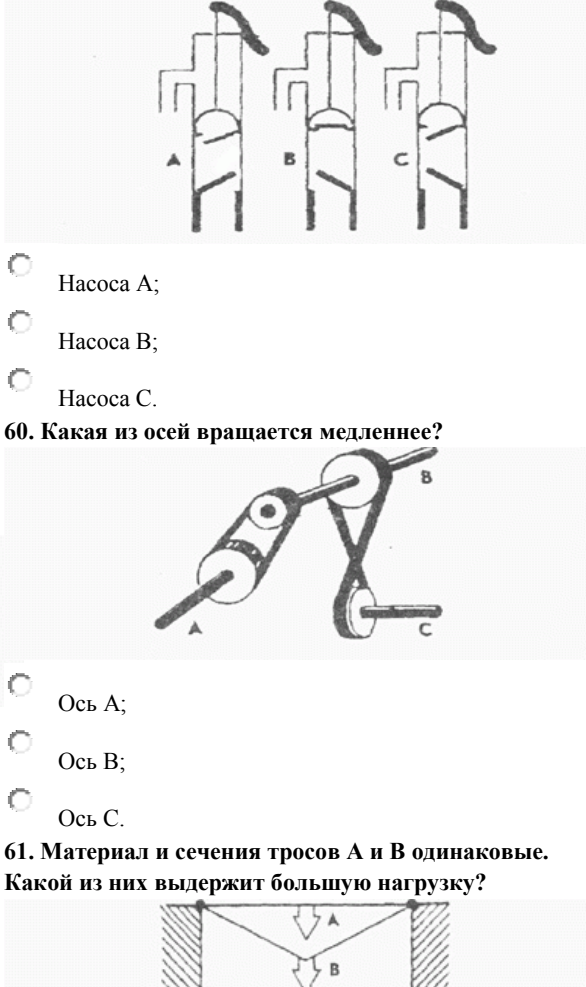

Оба троса выдержат одинаковую нагрузку.

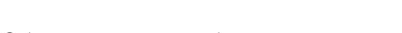

Рельс А;

 $\mathbb C$ 

C

О

Рельс В;

Оба рельса должны быть одинаковыми по высоте.

**62. Какой из тракторов должен отъехать дальше для того, чтобы лодки остановились у берега?**

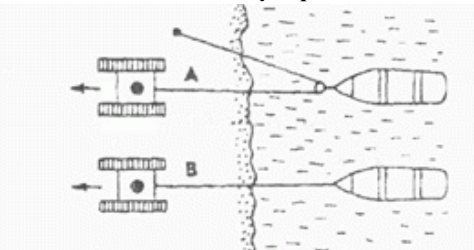

- C Трактор А;
- Ċ Трактор В;

 $\circ$ Оба трактора должны отъехать на одинаковое расстояние.

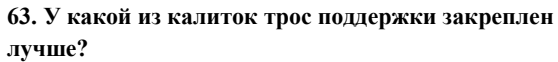

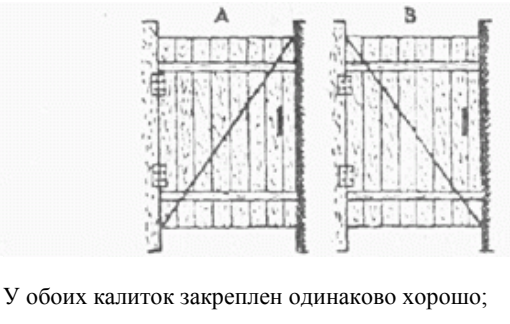

У калитки А закреплен лучше;

У калитки В закреплен лучше.

**64. Какой талью легче поднять груз?**

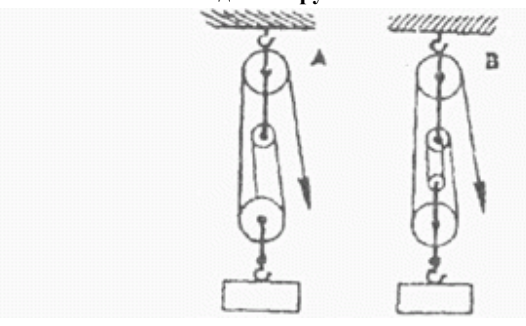

C Талью А;

- C Талью В;
- $\circ$

 $\circ$ 

 $\circ$ 

O

Обеими талями одинаково.

**65. На оси Х находится ведущее колесо, вращающее конусы. Какой из них будет вращаться быстрее?**

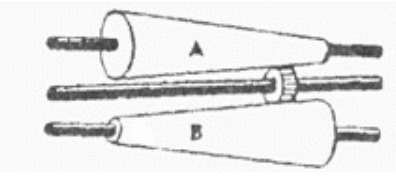

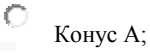

Оба конуса будут вращаться одинаково;

### Конус В.

**66. Если маленькое колесо будет вращаться в направлении, указанном стрелкой, то как будет вращаться большое колесо?**

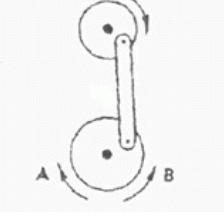

Ю В направлении стрелки А;

В обе стороны;

О В направлении стрелки В.

**67. Какой из тросов удерживает столб надежнее?**

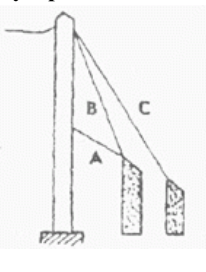

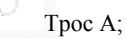

- Трос В;
- Трос С.

#### **68. Какой из лебедок труднее поднимать груз?**

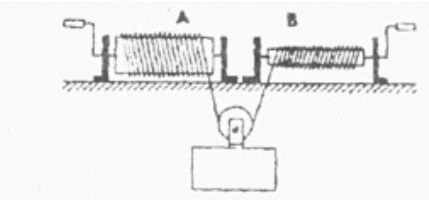

О Лебедкой А;

С Обеими лебедками одинаково;

О Лебедкой В.

**69. Если необходимо поддержать стальным тросом построенный через реку мост, то как целесообразнее закрепить трос?**

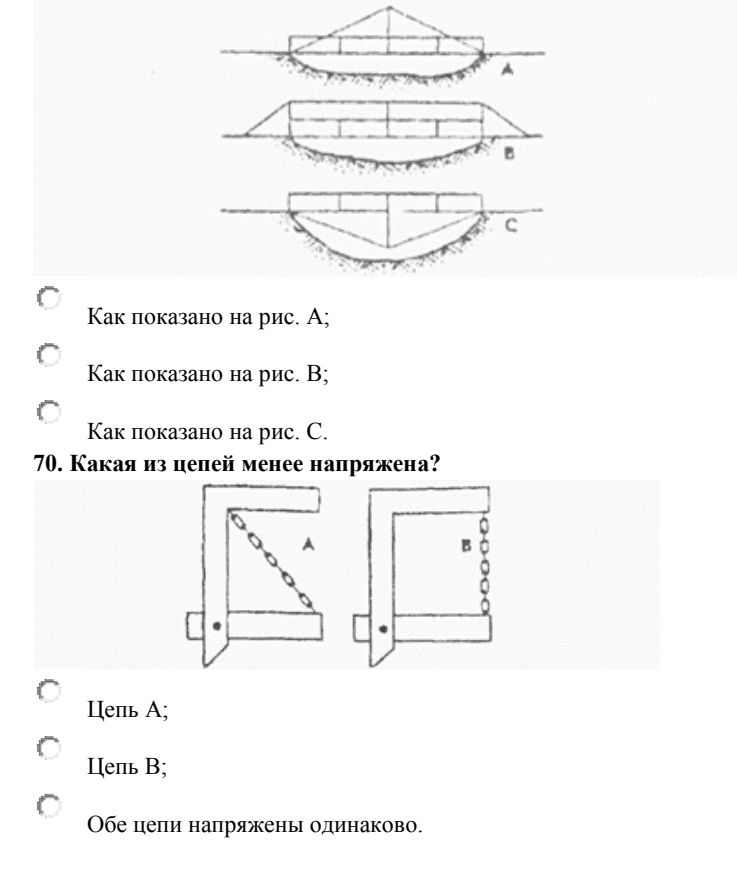

# **Расшифровка теста Беннета.**

За каждое правильное решенное в течение 25 минут задание испытуемый получает по 1 баллу. Общая сумма набранных им баллов сравнивается с таблицей 1 и делается вывод о том, на каком из пяти возможных уровней находится его техническое мышление.

```
Таблица 1
```
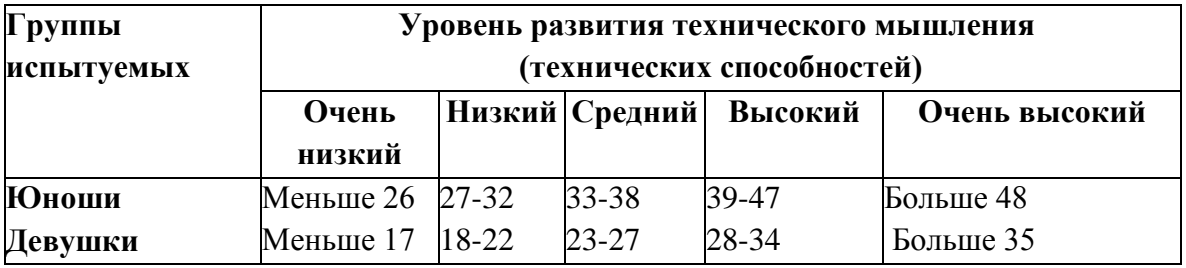

| Номер          | Правильный Номер |         | ПравильныйНомер |         | Правильный |
|----------------|------------------|---------|-----------------|---------|------------|
| задания        | ответ            | задания | ответ           | задания | ответ      |
|                | $\overline{2}$   | 25      | 2               | 48      |            |
|                |                  | 26      |                 | 49      |            |
| 3              |                  | 27      |                 | 50      | 3          |
| $\overline{4}$ |                  | 28      |                 | 51      |            |
| 5              |                  | 29      |                 | 52      |            |
| 6              | 2                | 30      |                 | 53      |            |
| 7              | 3                | 31      |                 | 54      |            |
| 8              | 3                | 32      |                 | 55      |            |
| 9              |                  | 33      |                 | 56      |            |
| 10             | 3                | 34      |                 | 57      |            |
| 11             |                  | 35      |                 | 58      |            |
| 12             |                  | 36      |                 | 59      |            |
| 13             |                  | 37      |                 | 60      |            |
| 14             | 3                | 38      |                 | 61      |            |
| 15             |                  | 39      |                 | 62      |            |
| 16             |                  | 40      |                 | 63      | 3          |
| 17             |                  | 41      |                 | 64      |            |
| 18             | 3                | 42      |                 | 65      |            |
| 19             |                  | 43      |                 | 66      |            |
| 20             | 3                | 44      |                 | 67      |            |
| 21             |                  | 45      |                 | 68      |            |
| 22             |                  | 46      |                 | 69      |            |
| 23             |                  | 47      |                 | 70      |            |
| 24             | 3                |         |                 |         |            |

Ключ к тесту Беннета (Правильные ответы на тестовые задания)

# **Проверочное задание №1.**

### **«Основы электроники»**

Имя — Дата — Дата — Дата — Дата — Дата — Дата — Дата — Дата — Дата — Дата — Дата — Дата — Дата — Дата — Дата — Дата — Дата — Дата — Дата — Дата — Дата — Дата — Дата — Дата — Дата — Дата — Дата — Дата — Дата — Дата — Дата —

- 1. Что такое электрический ток?
- A. графическое изображение элементов.
- B. это устройство для измерения ЭДС.
- C. упорядоченное движение заряженных частиц в проводнике.
- D. беспорядочное движение частиц вещества.
- E. совокупность устройств предназначенных для использования электрического сопротивления.
- 2. Устройство, состоящее из двух проводников любой формы, разделенных диэлектриком
- A. электреты
- B. источник
- C. резисторы
- D. реостаты
- E. конденсатор
- 3. Закон Джоуля Ленца
- A. работа производимая источникам, равна произведению ЭДС источника на заряд, переносимый в цепи.
- B. определяет зависимость между ЭДС источника питания, с внутренним сопротивлением.
- C. пропорционален сопротивлению проводника в контуре алгебраической суммы.
- D. количество теплоты, выделяющейся в проводнике при прохождении по нему электрического тока, равно произведению квадрата силы тока на сопротивление проводника и время прохождения тока через проводник.
- E. прямо пропорциональна напряжению на этом участке и обратно пропорциональна его сопротивлению.

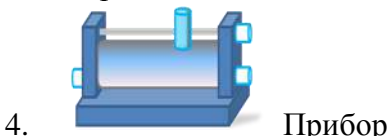

- A. резистор
- B. конденсатор
- C. реостат
- D. потенциометр
- E. амперметр
- 5. Определите сопротивление нити электрической лампы мощностью 100 Вт, если лампа рассчитана на напряжение 220 В.
- A. 570 Ом.
- B. 488 Ом.
- C. 523 Ом.
- D. 446 Ом.
- E. 625 Ом.
- 6. Физическая величина, характеризующую быстроту совершения работы.
- A. работа
- B. напряжения
- C. мощность
- D. сопротивления
- E. нет правильного ответа.
- 7. Сила тока в электрической цепи 2 А при напряжении на его концах 5 В. Найдите сопротивление проводника.
- A. 10 Ом
- B. 0,4 Ом
- C. 2,5 Ом
- D. 4 Ом
- E. 0,2 Ом
- 8. Закон Ома для полной цепи:
- A.  $I= U/R$
- B. U=U\*I
- C. U=A/q
- D. I= $I_1 = I_2 = \ldots = I_n$
- E. I=  $E/(R+r)$
- 9. Диэлектрики, длительное время сохраняющие поляризацию после устранения внешнего электрического поля.
- A. сегнетоэлектрики
- B. электреты
- C. потенциал
- D. пьезоэлектрический эффект
- E. электрический емкость
- 10. Вещества, почти не проводящие электрический ток.
- A. диэлектрики
- B. электреты
- C. сегнетоэлектрики
- D. пьезоэлектрический эффект
- E. диод
- 11. Какие из перечисленных ниже частиц имеют наименьший отрицательный заряд?
- A. электрон
- B. протон
- C. нейтрон
- D. антиэлектрон
- E. нейтральный
- 12. Участок цепи это…?
- A. часть цепи между двумя узлами;
- B. замкнутая часть цепи;
- C. графическое изображение элементов;
- D. часть цепи между двумя точками;
- E. элемент электрической цепи, предназначенный для использование электрического сопротивления.
- 13. В приборе для выжигания по дереву напряжение понижается с 220 В до 11 В. В паспорте трансформатора указано: «Потребляемая мощность – 55 Вт, КПД – 0,8». Определите силу тока, протекающего через первичную и вторичную обмотки трансформатора.
- A.  $I_1 = 0.34 A; I_2 = 12 A$
- B.  $I_1 = 4,4$  A;  $I_2 = 1,4$  A
- C.  $I_1 = 5,34 A; I_2 = 1 A$
- D.  $I_1 = 0.25 A; I_2 = 4 A$
- E.  $I_1 = 0.45 A; I_2 = 1.4 A$
- 14. Преобразуют энергию топлива в электрическую энергию.
- A. Атомные электростанции.
- B. Тепловые электростанции
- C. Механические электростанции
- D. Гидроэлектростанции
- E. Ветроэлектростанции.
- 15. Реостат применяют для регулирования в цепи…
- A. напряжения
- B. силы тока
- C. напряжения и силы тока
- D. сопротивления
- E. мощности
- 16. Устройство, состоящее из катушки и железного сердечника внутри ее.
- A. трансформатор
- B. батарея
- C. аккумулятор
- D. реостат
- E. электромагнит
- 17. Диполь это
- A. два разноименных электрических заряда, расположенных на небольшом расстоянии друг от друга.
- B. абсолютная диэлектрическая проницаемость вакуума.
- C. величина, равная отношению заряда одной из обкладок конденсатора к напряжению между ними.
- D. выстраивание диполей вдоль силовых линий электрического поля.
- E. устройство, состоящее из двух проводников любой формы, разделенных диэлектриком.
- 18. Найдите неверное соотношение:
- A.  $1 \text{ On} = 1 \text{ B} / 1 \text{ A}$
- В.  $1 B = 1 Jx / 1 KJ$
- С. 1 Кл = 1 А  $*$  1 с
- D.  $1 A = 1 OM / 1 B$
- E.  $1A = \frac{\pi}{6}$
- 19. При параллельном соединении конденсатор……=const
- A. напряжение
- B. заряд
- C. ёмкость
- D. сопротивление
- E. силы тока
- 20. Вращающаяся часть электрогенератора.
- A. статор
- B. ротор
- C. трансформатор
- D. коммутатор
- E. катушка
- 21. В цепь с напряжением 250 В включили последовательно две лампы, рассчитанные на это же напряжение. Одна лампа мощностью 500 Вт, а другая мощностью 25 Вт. Определите сопротивление цепи.
- A. 2625 Ом.
- B. 2045 Ом.
- C. 260 Ом.
- D. 238 Ом.
- E. 450 Ом.
- 22. Трансформатор тока это…
- A. трансформатор, предназначенный для преобразования импульсных сигналов с длительностью импульса до десятков микросекунд с минимальным искажением формы импульса.
- B. трансформатор, питающийся от источника напряжения.
- C. вариант трансформатора, предназначенный для преобразования электрической энергии в электрических сетях и в установках, предназначенных для приёма и использования электрической энергии.
- D. трансформатор, питающийся от источника тока.
- E. трансформатор, первичная обмотка которого электрически не связана со вторичными обмотками.
- 23. Какой величиной является магнитный поток Ф?
- A. скалярной
- B. векторной
- C. механический
- D. ответы А, В
- E. перпендикулярный
- 24. Совокупность витков, образующих электрическую цепь, в которой суммируются ЭДС, наведённые в витках.
- A. магнитная система
- B. плоская магнитная система
- C. обмотка
- D. изоляция
- E. нет правильного ответа
- 25. Земля и проводящие слои атмосферы образует своеобразный конденсатор. Наблюдениями установлено, что напряженность электрического поля Земли вблизи ее поверхности в среднем равна 100 В/м. Найдите электрический заряд, считая, что он равномерно распределен по всей земной поверхности.
- А.  $4.2 \cdot 10^5$  Кл
- В.  $4.1 \cdot 10^5$  Кл
- C.  $4 \cdot 10^5$  Кл
- D. 4,5∙ Кл
- Е.  $4.6 \cdot 10^5$  Кл

### **Расшифровка теста «Основы электроники».**

За каждое правильное решенное в течение 30 минут задание испытуемый получает по 1 баллу. Общая сумма набранных им баллов сравнивается с таблицей 1 и делается вывод о том, на каком из пяти возможных уровней находится его знание изученного материала.

#### **Таблица оценки результатов тестирования.**

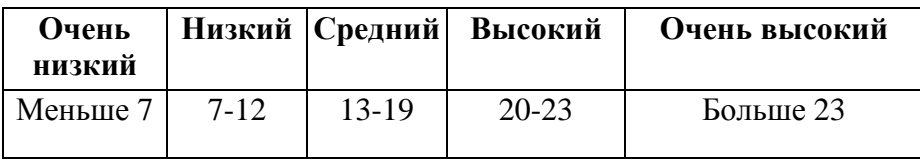

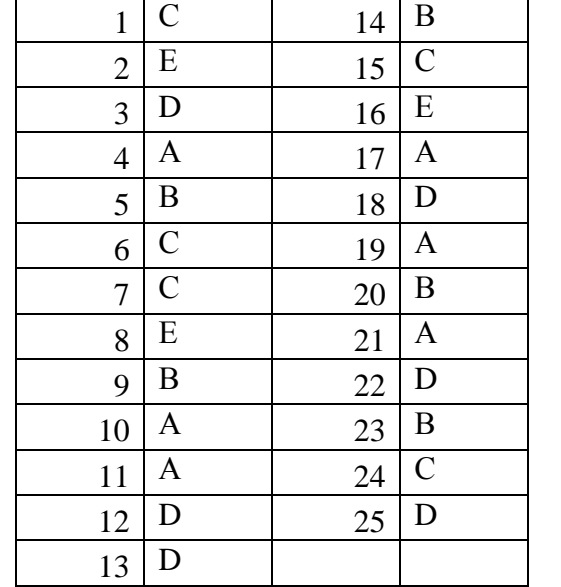

## **Ключ к тесту.**

# **Проверочное задание №2.**

### **«Виды датчиков»**

### **1. Достоинства электрических датчиков:**

- электрические величины удобно передавать на расстояние, причем передача осуществляется с высокой скоростью;
- просты в подключении и эксплуатации;
- представлены только в виде аналогового сигнала.

## **2. Представлены классы датчиков (выберите неверный ответ):**

- аналоговые датчики;
- цифровые датчики;
- унарные;
- бинарные.

## **3. Резистивные датчики зависят от:**

- атмосферного давления;
- температуры плавления;
- удельного сопротивления.

## **4. На рисунке изображен:**

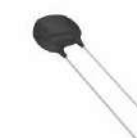

- датчик температуры;
- датчик Холла;
- фоторезистор;
- оптопара.

## **5. Индуктивный датчик основан на зависимости**

- тока от напряжения;
- сопротивления от атмосферного давления;
- индуктивности обмотки от положения элементов магнитопровода.
- **6. На рисунке изображен:**

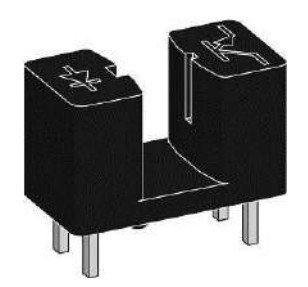

- датчик температуры;
- датчик Холла;
- фоторезистор;
- оптопара.

# **7. Индуктивный датчик является:**

- контактным;
- бесконтактным;
- прямого быстродействия;
- изотермическим;

# **8. На рисунке изображен:**

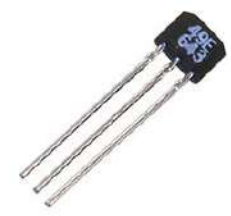

- датчик температуры;
- датчик Холла;
- фоторезистор;
- оптопара.

## **9. Генераторные датчики осуществляют преобразование входной величины:**

- в электрический сигнал;
- в магнитный импульс;
- в электромагнитное поле;
- в электростатическое поле.

## **10. Тахогенератор представляет собой:**

- электрическую машину, работающую в генераторном режиме;
- генератор низкочастотных колебаний;
- генератор тахомических импульсов;
- генератор высокочастотных импульсных колебаний.

### **11. Пирометры что позволяет измерять:**

- температуру;
- влажность;
- электропроводность;
- атмосферное давление.

### **12. Действие пьезоэлектрических датчиков основано на:**

- зависимости тока от напряжения;
- магнитной индукции от сопротивления контура;
- пъезоэффекта;
- изменения коэффициента трения.

### **13. Микроволновые методы контроля основаны на эффекте:**

- Доплера;
- Кеплера;
- Кобцева;
- Фейгенбаума.

### **14. Для датчиков с аналоговым выходом не используют:**

- мостовые схемы включения датчиков;
- дифференциальные схемы включения датчиков;
- компенсационные схемы включения датчиков;
- схемы прямого действия.

## **15. На рисунке изображен прибор:**

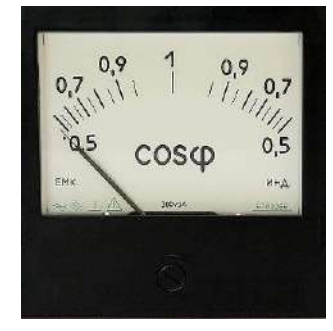

- омметр;
- амперметр;
- фазометр;
- тахометр.
- **16. На рисунке изображен:**

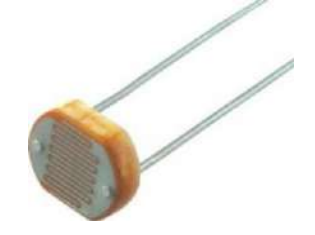

- датчик температуры;
- датчик Холла;
- фоторезистор;
- оптопара.

### **Расшифровка теста «Виды датчиков».**

За каждое правильное решенное в течение 30 минут задание испытуемый получает по 1 баллу. Общая сумма набранных им баллов сравнивается с таблицей 1 и делается вывод о том, на каком из пяти возможных уровней находится его знание изученного материала.

### **Таблица оценки результатов тестирования.**

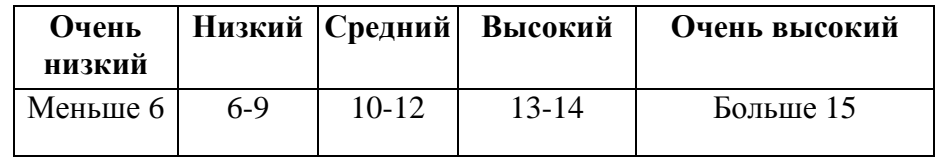

#### **Ключ к тесту.**

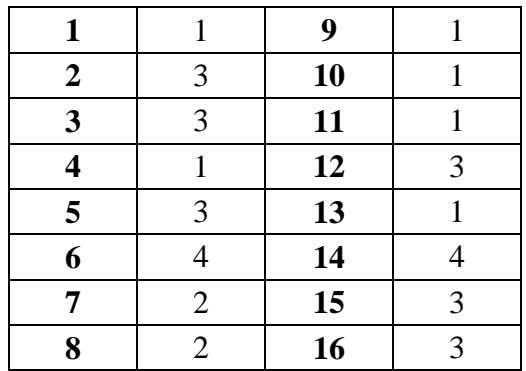

# **Проверочное задание №3.**

**«**Программирование LCD дисплея**»**

# **1. Для работы с LCD дисплеем Nokia 5110 (далее «Модуль дисплея») используется**

# **следующая библиотека:**

- Adafruit;
- Adofruit;
- Nikia\_5110;
- Nikia\_LCD.
- **2. Какой командой производиться инициализация дисплея:**
- display.begin;
- $\bullet$  display.begin();
- init display.
- $\bullet$  display(start);
- **3. Сколько выходов питания используется при подключении «Модуля дисплея»:**
- $\bullet$  1;
- $\bullet$  2;
- $\bullet$  3;
- $\bullet$  4.
- **4. Что задается следующей командой:** *display.setContrast(50)* **?**
- Включается правая сторона подсветки дисплея;
- Включается левая сторона подсветки дисплея;
- Задействована только верхняя половина пикселей дисплея;
- Устанавливается контраст пикселей дисплея на значение 50.
- **5. Что задается следующей командой:** *delay(1000);***?**
- Приостановка работы контроллера на 1 секунду;
- Приостановка работы контроллера на 1 минуту;
- Приостановка работы контроллера на 1000 секунд;
- Приостановка работы контроллера на 1000 минут;

# **6. Для очистки экрана дисплея используется следующая команда:**

 $\bullet$  display.clear ();

- $\bullet$  display.clear (0);
- display.clear (ALL);
- display.clearDisplay();
- **7. Сколько параметров у функции display.drawLine ( ??? );**
- $\bullet$  7;
- 6;
- $\bullet$  5;
- $\bullet$  4.
- **8. Для рисования круга используется следующая комманда:**
- $\bullet$  display.drawCircle (x, y, r, color);
- $\bullet$  display.drawCircle  $(x, y, r, p, u, color);$
- $\bullet$  display.drawCircle (x, y, color);
- $\bullet$  display.drawCircle  $(x, y, p)$ .
- **9. Что задается следующей командой:** *display.drawPixel(1, 1, 1);***?**
- Закрашивается каждый нечетный пиксел;
- Закрашиваются все пиксели первой строки и первого столбца;
- Закрашивается пиксел с координатами 1, 1;
- Закрашивается пиксел с координатами 1, 1, 1.

# **10. Какое максимальное разрешение экрана у «Модуля дисплея»?**

- $\bullet$  800 $x600;$
- $1024x768;$
- $•$  84x48;
- $-40x40.$

## **11. Сколько цветов пикселей поддерживается у «Модуля дисплея»?**

- $\bullet$  2;
- $16;$
- $64;$
- $256.$

# **12. Назовите неверный способ задания цвета пиксела у «Модуля дисплея»?**

- $\bullet$  0
- $\bullet$  1;
- $\bullet$  2;
- BLACK.

# **13. Чем отличается команда display.println () от комманды display.print()?**

- $\bullet$  ln;
- ничем;
- Первой команды не существует;
- Первая команда после вывода информации переносит каретку на следующую строку.

# **14. Что задается следующей командой:** *display.drawBitmap(x, y, logo, w, h, color);***?**

- Выводится файл формата BMP на экран;
- Выводится заготовленный массив на экран;
- Рисуется логотип Nokia;
- Рисуется анимированный логотип Nokia.

# **15. Что задается следующей командой:** *display.display();***?**

- Вывод данных из буфера на дисплей;
- Происходит инициализация экрана;
- Происходит очистка экрана;
- Выводится текущая версия библиотеки на экран.

## **16. Что означают цифры в следующей команде: display = Adafruit\_PCD8544 (3, 4, 5, 6, 7); ?**

- Кодовое слово инициализации дисплея;
- Номера пинов подключения «Модуля дисплея»;
- Эта команда неверна;
- Всего дисплей поддерживает 34567 команд.

# **Расшифровка теста «**Программирование LCD дисплея**».**

За каждое правильное решенное в течение 30 минут задание испытуемый получает по 1 баллу. Общая сумма набранных им баллов сравнивается с таблицей 1 и делается вывод о том, на каком из пяти возможных уровней находится его знание изученного материала.

# **Таблица оценки результатов тестирования.**

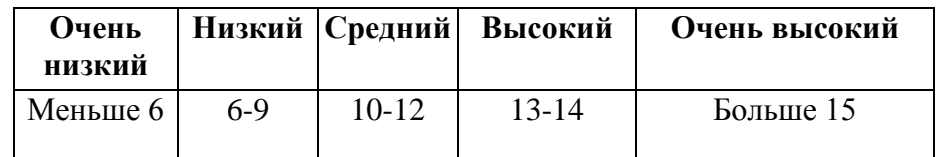

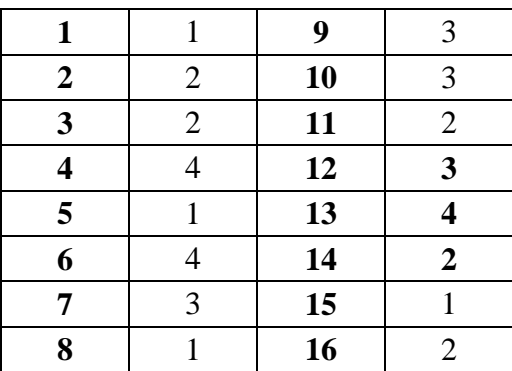

# **Ключ к тесту.**

#### **Итоговое задание.**

#### **1 год обучения.**

Разработать аппаратное игровое приложение «Рулетка» с использованием микроконтроллера Arduino.

Правила игры: Цель этой игры, останавливать движение рулетки с помощью кнопки и попытаться остановить «вращение» рулетки на красном светодиоде. Игровое приложение будет состоять из 10 светодиодов (1 красный, 9 другого цвета), 1 кнопки, 10 резисторов, макетной платы и микроконтроллера Arduino.

### **Пример решения задачи:**

Пример электрической схемы подключения:

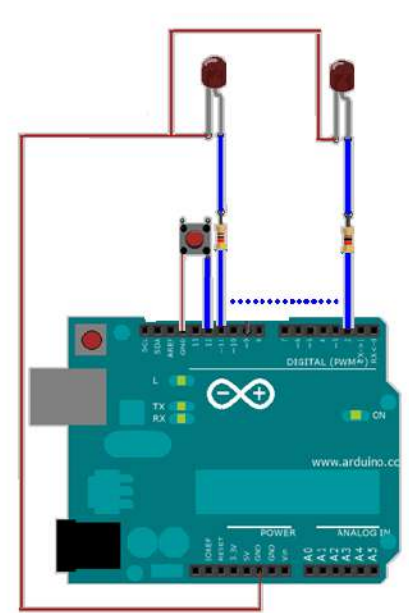

Пример исходного кода: void setup(){ for (int i=2;i $\le$ =11;i++) pinMode(i, OUTPUT); pinMode(12, INPUT); } int num=2; void loop(){ num++; if ( $num>11$ )  $num=2$ ; digitalWrite(num,HIGH); if (degitalRead(12)==1) delay(3000); else delay(100); digitalWrite(num,LOW); }

# **2 год обучения.**

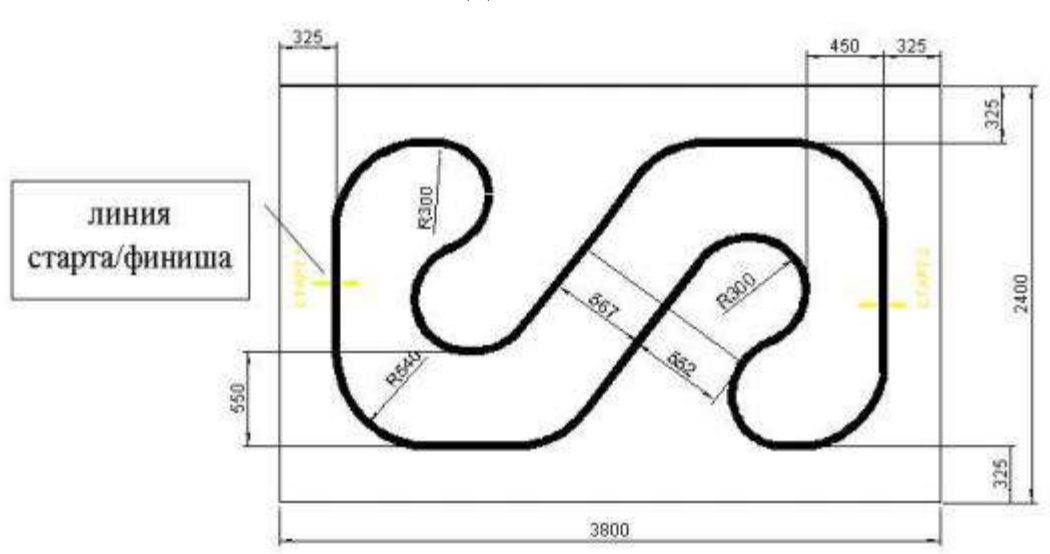

Задание «Движение по линии»

## **Необходимо собрать конструкцию робота, имеющего в своем составе:**

- 1. Простую тележку, используя не менее двух моторов.
- 2. Один или два датчика освещенности для определения черной линии на поле.

Максимальная ширина робота 250 мм, длина 250 мм.

Высота и вес робота не ограничены.

Робот должен быть автономным (не допускается дистанционное управление роботом)

## **Необходимо написать программу для выполнения следующего задания**

Используя любой из алгоритмов теории автоматического управления, робот должен преодолеть всю дистанцию быстрее 1 минуты.

# **3 год обучения.**

# Задание «Движение робота»

Необходимо разработать робота управляемого по беспроводным каналам информации приложением с визуальных графическим интерфейсом.

# **Конструкция робота в своем составе имеет:**

- 1. Простую тележку, используя не менее двух моторов.
- 2. Модуль беспроводной передачи данных.
- 3. Светодиоды (2 шт).
- 4. Микроконтроллер Arduino.

# **Управление роботом осуществляется с помощью приложения с визуальным графическим интерфейсом, которое должно обладать следующими функциями:**

- Движение вперед;
- Движение назад;
- Поворот влево;
- Поворот вправо;
- Включение/выключение 1 светодиода;
- Включение/выключение 2 светодиода.

## **Примерный интерфейс приложения:**

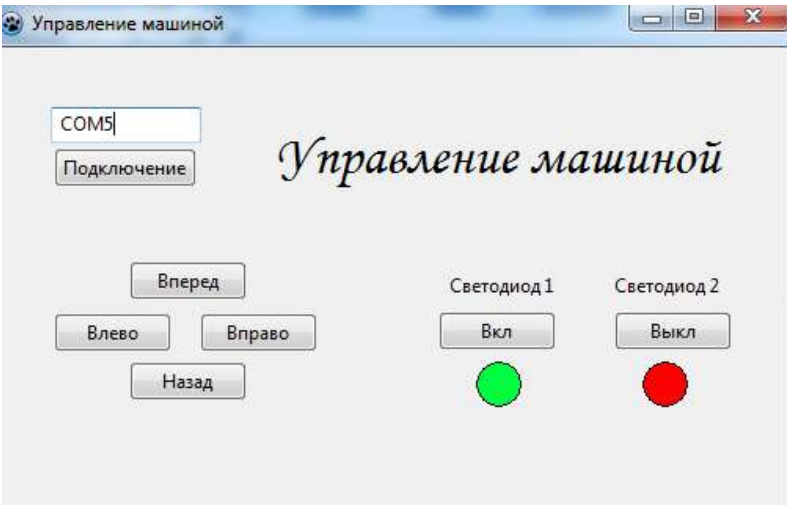

**Итоговое оценивание результатов выполнения контрольного задания.**

| Уровень       | Характеристика                                                   |  |  |  |  |
|---------------|------------------------------------------------------------------|--|--|--|--|
| Очень высокий | Полностью самостоятельно справился с заданием.                   |  |  |  |  |
| Высокий       | Полностью справился с заданием. Допустил незначительную ошибку в |  |  |  |  |
|               | подключении схемы или исходном коде не<br>ВЛИЯЮЩУЮ<br>на         |  |  |  |  |
|               | принципиальную работу игрового приложения.                       |  |  |  |  |
| Средний       | Электрическая схема собрана, исходный код для микроконтроллера   |  |  |  |  |
|               | написан с ошибками.                                              |  |  |  |  |
| Низкий        | Электрическая схема собрана, исходный код не написан.            |  |  |  |  |
| Очень низкий  | Электрическая схема собрана с ошибками, исходный код не написан. |  |  |  |  |

#### **Летний блок индивидуальных заданий учащихся на летний период.**

Составить план реализации собственного исследовательского проекта (описание проекта, функциональное назначение, интерфейсы взаимодействия). В качестве проекта может выступать какая-либо управляемая модель или какое-то средство для улучшения их жизни дома или в школе (например, автоматизированное управление аквариумом или поливкой цветов или пр...)

Сайты проектов Arduino.

- <http://arduino-projects.ru/>
- <http://robocraft.ru/blog/projects>
- <http://cxem.net/arduino/arduino.php>

Список литературы для учащихся

- 1. Предко М. 123 эксперимента по робототехнике. / пер. с англ. Попова В.П. М.: НТ-Пресс, 2007. – 544с.
- 2. Массимо Б. Arduino для начинающих волшебников. / Пер. с англ. под ред. М. Райтман. – М.: Рид Групп, 2012. – 128 с.